# **Routage**

# **1 Activation des protocoles de routage**

# *1.1 Notions de base sur le routage*

Lorsque le réseau interne d'une entreprise prend de l'ampleur, il peut devenir nécessaire, pour des raisons de sécurité et d'organisation, de le diviser en plusieurs petits réseaux. Pour ce faire, on crée généralement des sous-réseaux. La création de sous-réseaux implique l'existence d'un routeur qui achemine le trafic d'un sous-réseau vers un autre.

Afin que les messages parviennent à destination dans le réseau, le routeur utilise une table contenant tous les réseaux connectés localement et les interfaces qui leur sont reliées. Chaque interface appartient à un réseau IP différent.

Le routeur détermine la route ou le chemin à prendre en consultant les informations enregistrées dans sa table de routage. La table de routage contient également des informations sur les routes que le routeur peut emprunter pour atteindre les réseaux distants qui ne sont pas connectés localement.

Les routes peuvent être attribuées au routeur de façon statique par un administrateur ou lui être indiquées de façon dynamique par un autre routeur, via un protocole de routage.

Un routeur utilise une table de routage pour déterminer le lieu d'expédition des paquets. La table de routage contient un ensemble de routes. Chaque route décrit la passerelle ou l'interface utilisée par le routeur pour atteindre un réseau donné.

Une route possède quatre composants principaux :

- le réseau de destination ;
- le masque de sous-réseau ;
- l'adresse de passerelle ou d'interface ;
- le coût de la route ou la mesure.

#### coût de la route

Valeur basée sur le nombre de sauts, la bande passante du support ou d'autres mesures, attribuée par un administrateur réseau et servant à comparer les divers chemins d'accès dans un environnement interréseau

Lorsqu'un routeur reçoit un paquet, il examine l'adresse IP de destination pour savoir où le transférer. Le routeur recherche une valeur de destination correspondante dans la table de routage.

Chaque valeur de destination d'une table de routage fait référence à une adresse réseau de destination. L'adresse IP de destination du paquet se compose, quant à elle, d'une adresse réseau et d'une adresse hôte. Pour savoir si la table contient une route vers le réseau de destination, le routeur doit déterminer s'il y a correspondance entre l'adresse IP du réseau et une des valeurs de destination de la table de routage. Le routeur doit donc identifier les bits de l'adresse IP qui représentent le réseau et ceux qui représentent l'hôte.

Le routeur consulte le masque de sous-réseau attribué à chaque route potentielle dans la table. Le routeur applique chaque masque de sous-réseau à l'adresse IP de destination dans le paquet. L'adresse réseau ainsi produite est ensuite comparée à l'adresse réseau de la route dans la table. En cas de correspondance, le paquet est transféré à l'interface ou à la passerelle appropriée. Lorsqu'une adresse réseau correspond à plusieurs routes dans la table de routage, le routeur utilise la route qui présente la correspondance d'adresse réseau la plus spécifique ou la plus longue.

On trouve ainsi parfois plusieurs routes vers le réseau de destination. Dans ce cas, des règles de protocole de routage déterminent la route à emprunter.

Si aucune des entrées de routes ne correspond, le routeur dirige le message vers la passerelle spécifiée par la route par défaut, le cas échéant. Sinon, le paquet est abandonné.

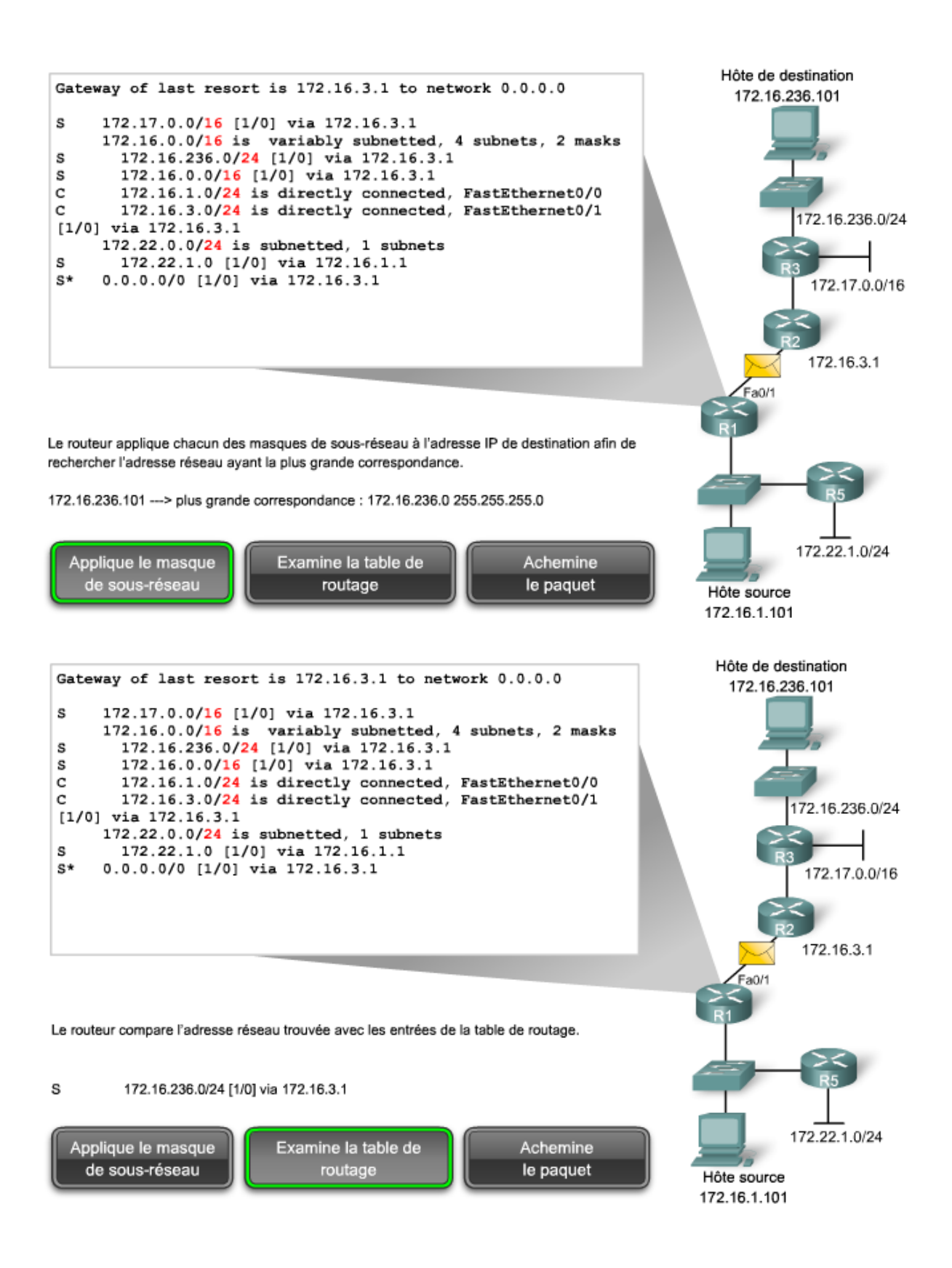

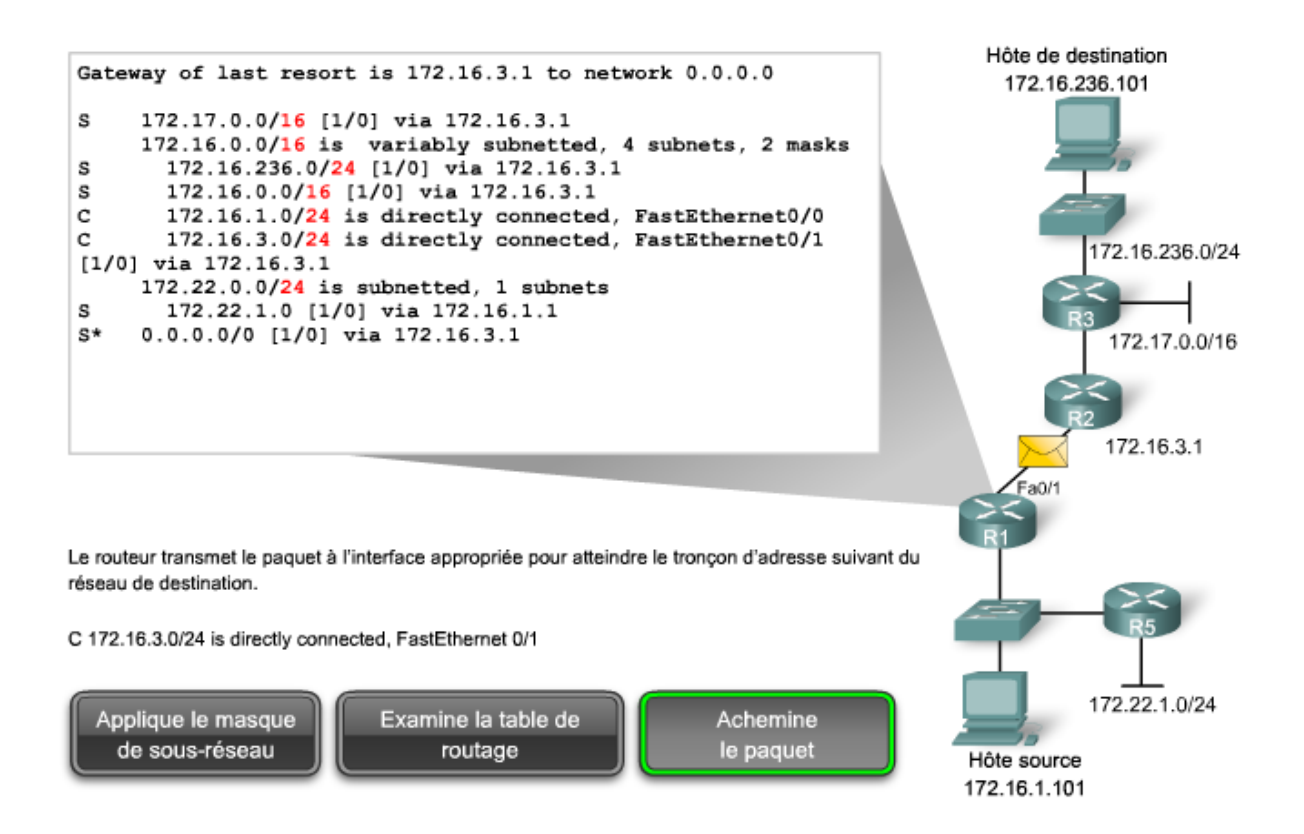

Sur un routeur Cisco, la commande IOS **show ip route** affiche les routes contenues dans la table de routage. Plusieurs types de routes peuvent apparaître dans la table de routage.

# **Routes connectées directement**

A la mise sous tension du routeur, les interfaces configurées sont activées. À mesure qu'elles deviennent opérationnelles, le routeur stocke les adresses réseau locales directement connectées en tant que routes connectées dans la table de routage. Sur les routeurs Cisco, ces routes sont identifiées dans la table de routage à l'aide du préfixe C. Elles sont automatiquement mises à jour chaque fois que l'interface est reconfigurée ou arrêtée.

# **Routes statiques**

Un administrateur réseau peut configurer manuellement une route statique vers un réseau donné. Une route statique ne change que lorsque l'administrateur la reconfigure manuellement. Ces routes sont identifiées par le préfixe S dans la table de routage.

# **Routes à mise à jour dynamique (routes dynamiques)**

Les routes dynamiques sont créées et gérées automatiquement par les protocoles de routage. Les protocoles de routage échangent des informations de routage avec les autres routeurs du réseau. Les routes à mise à jour dynamique sont identifiées dans la table de routage à l'aide du préfixe correspondant au type de protocole de routage utilisé pour les créer. Par exemple, R signifie Routing Information Protocol (RIP).

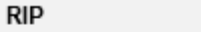

Routing Information Protocol

Norme de routage à vecteur de distance qui utilise le nombre de sauts comme matrice de routage.

# **Route par défaut**

La route par défaut est un type de route statique qui spécifie une passerelle à utiliser lorsque la table de routage ne contient pas de chemin vers le réseau de destination. Il est courant que les routes par défaut pointent vers le routeur suivant dans le chemin vers le FAI. Lorsqu'un sousréseau ne possède qu'un seul routeur, celui-ci devient automatiquement la passerelle par défaut, car tout le trafic réseau à destination et en provenance de ce réseau local n'a pas d'autre possibilité que de transiter par ce routeur.

Les tables de routage ne contiennent pas d'informations de bout en bout sur la totalité du chemin séparant le réseau source du réseau de destination. Elles ne contiennent que des informations relatives au tronçon suivant de ce chemin. Le tronçon suivant est en principe un réseau directement connecté dans la table de routage.

Dans le cas d'une route statique, le tronçon suivant peut être une adresse IP, à condition qu'elle soit accessible par ce routeur. Le message est ensuite transmis à un routeur directement connecté à l'hôte de destination, puis envoyé. Les informations de routage échangées par tous les routeurs intermédiaires sur un chemin se présentent sous la forme d'adresses réseau, et non d'hôtes particuliers. C'est seulement au niveau du dernier routeur que l'adresse de destination de la table de routage pointe vers un ordinateur hôte, plutôt que vers un réseau.

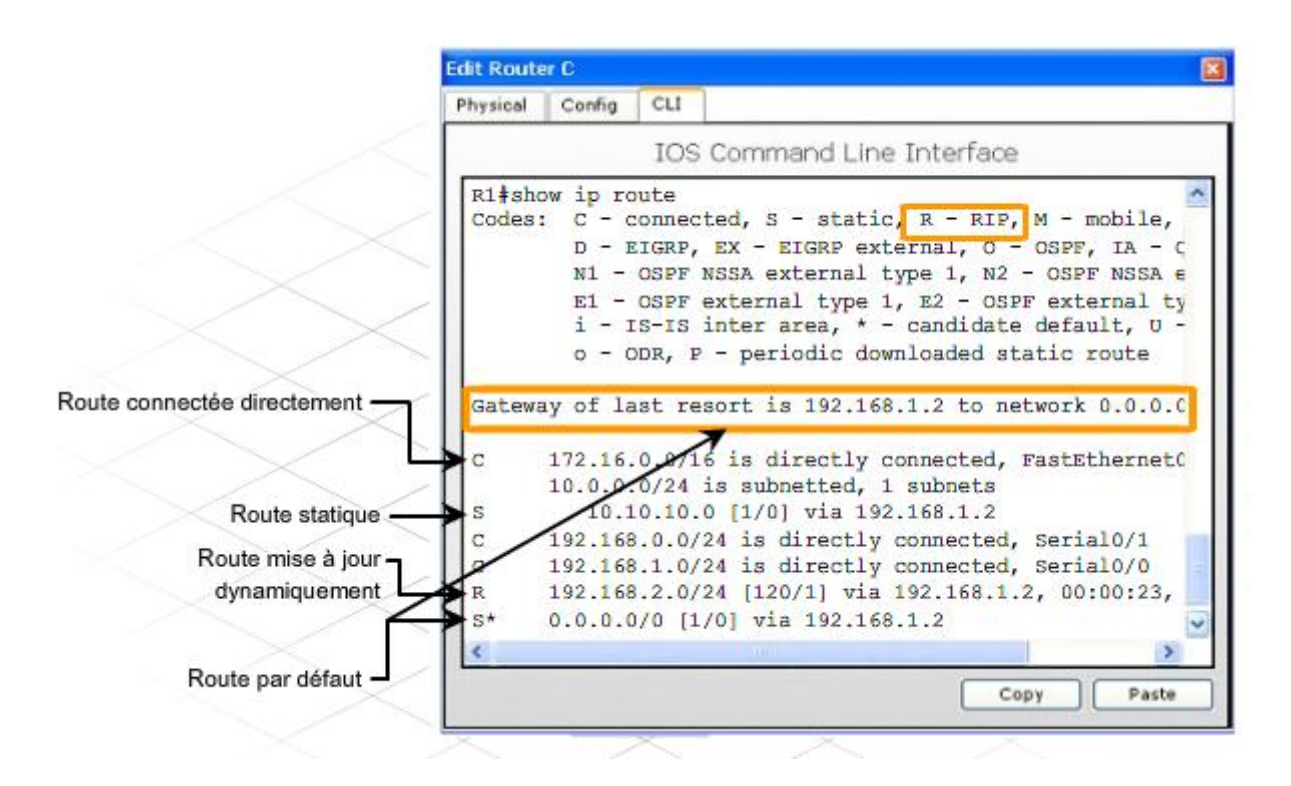

# **Configuration de routes statiques**

Les routes statiques sont configurées manuellement par l'administrateur réseau. Pour configurer une route statique sur un routeur Cisco, procédez comme suit :

**Étape 1** Raccorder le routeur à l'aide d'un câble console.

**Étape 2** Ouvrir une fenêtre HyperTerminal pour se connecter au premier routeur à configurer.

**Étape 3** Passer en mode privilégié en tapant **enable** à l'invite **Routeur1>**. Le changement du symbole > en # indique que le mode privilégié est opérationnel.

Routeur1*>***enable** Routeur1#

**Étape 4** Passer en mode de configuration globale.

Routeur1#**config terminal** Routeur1(config)#

**Étape 5** Utiliser la commande Cisco IOS **ip route** pour configurer la route statique au format suivant.

**ip route** [*réseau\_destination*] [*masque\_sous-réseau*] [*adresse\_passerelle*]

ou

**ip route** [*réseau\_destination*] [*masque\_sous-réseau*] [*interface\_sortie*]

Par exemple, pour permettre au routeur 1 (R1) d'atteindre un hôte sur le réseau 192.168.16.0, l'administrateur configure une route statique sur R1 avec la commande IOS suivante en mode de configuration global :

# Routeur1(config)#**ip route 192.168.16.0 255.255.255.0 192.168.15.1**

ou

# Routeur1(config)#**ip route 192.168.16.0 255.255.255.0 S0/0/0**

Pour activer la communication bidirectionnelle avec un hôte sur le réseau 192.168.16.0, l'administrateur configure également une route statique sur le routeur 2 (R2).

Étant donné que les routes statiques sont configurées manuellement, les administrateurs réseau doivent ajouter et supprimer les routes statiques pour refléter tout changement dans la topologie du réseau. Sur les petits réseaux où peu de modifications sont possibles, les routes statiques ne requièrent que très peu de maintenance. Sur un grand réseau, la maintenance manuelle des tables de routage peut générer une forte charge de travail administratif. C'est pourquoi les réseaux de grande taille utilisent généralement des routes dynamiques plutôt que des routes statiques.

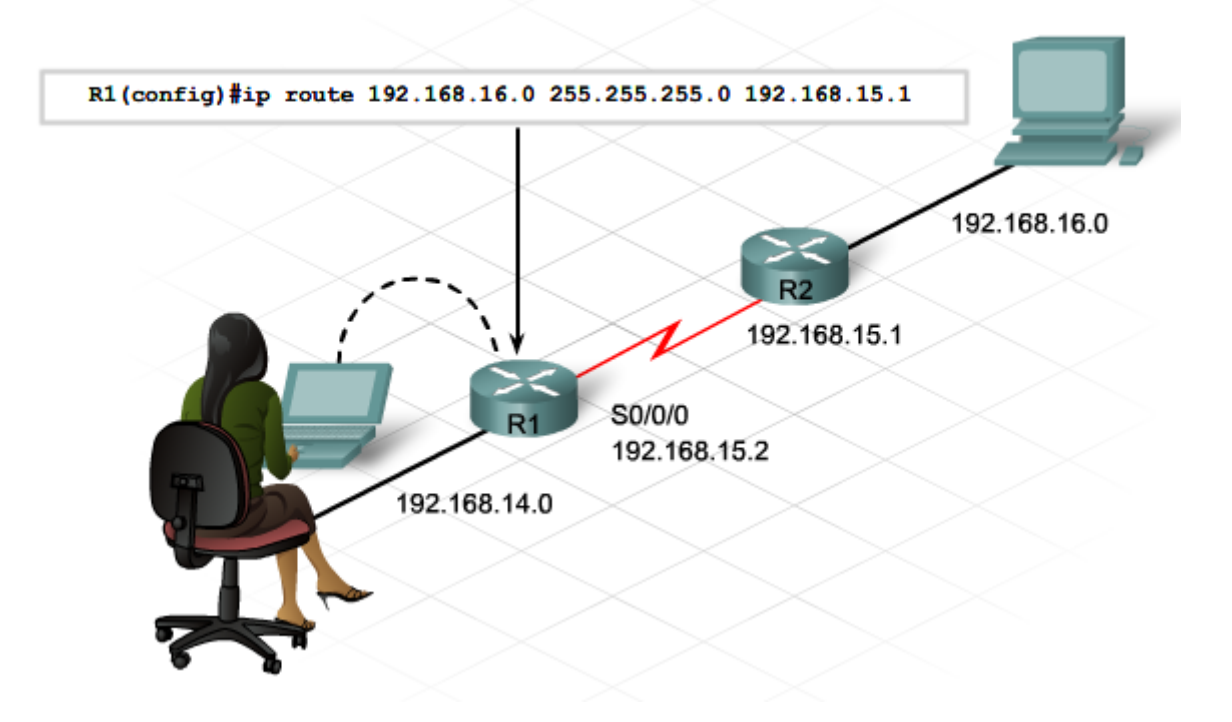

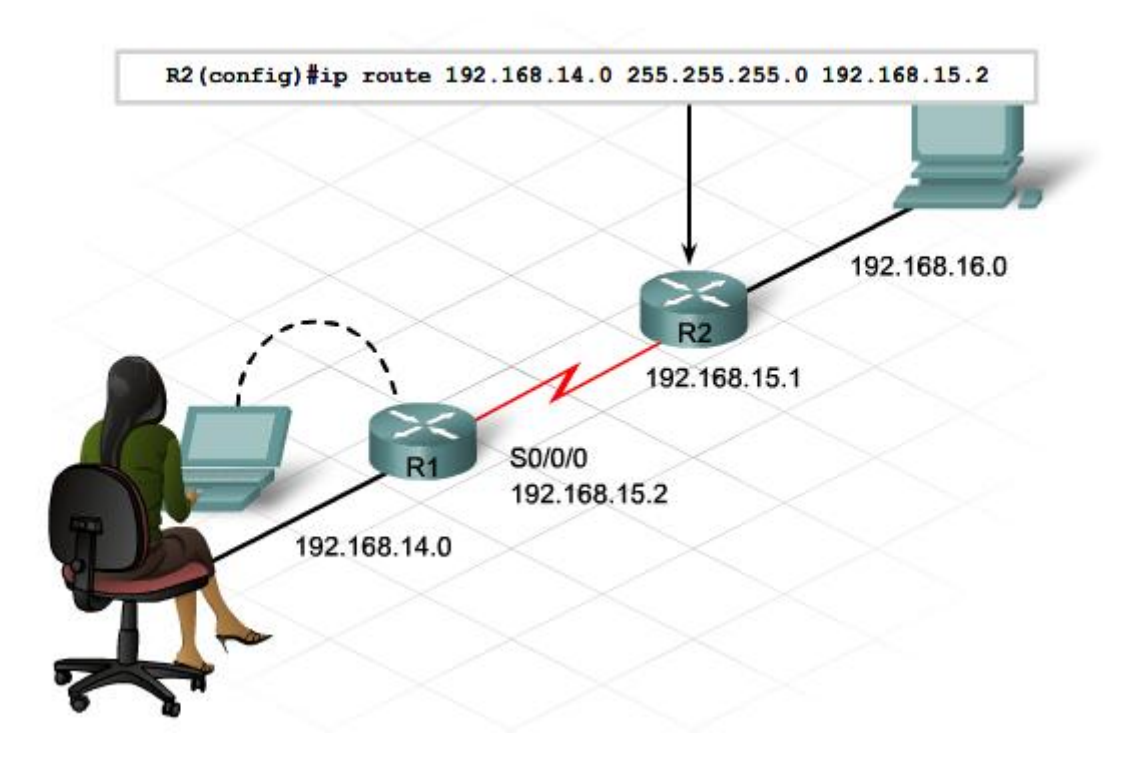

**Exercice Packet Tracer** : Configuration et reconfiguration manuelle des routes statiques

# *1.2 Protocoles de routage*

Les routes peuvent changer très rapidement. Des problèmes de câbles et de pannes matérielles peuvent rendre certaines destinations inaccessibles via l'interface désignée. Les routeurs doivent disposer d'un moyen pour mettre rapidement à jour les routes dont les changements ne dépendent pas des administrateurs.

Les routeurs utilisent des protocoles de routage pour gérer dynamiquement les informations reçues depuis leurs propres interfaces et depuis d'autres routeurs. Les protocoles de routage peuvent être également configurés pour gérer les routes entrées manuellement.

Le routage dynamique permet d'éviter le processus fastidieux de configuration de routes statiques. Avec le routage dynamique, les routeurs peuvent réagir aux changements survenus sur le réseau et modifier leurs tables de routage en conséquence, sans intervention de la part de l'administrateur réseau.

Un protocole de routage dynamique prend connaissance de toutes les routes disponibles. Il insère les meilleures routes dans la table de routage et supprime celles qui ne sont plus valides. Le procédé qu'utilise un protocole de routage pour déterminer la meilleure route vers un réseau de destination s'appelle un algorithme de routage. Il existe deux classes principales d'algorithmes de routage : vecteur de distance et état de liens. Chaque type de protocole détermine différemment la route la plus appropriée vers un réseau de destination.

#### algorithme de routage

Formule mathématique et procédures utilisées pour déterminer la meilleure route pour acheminer le trafic d'une source particulière à une destination particulière.

#### vecteur de distance

Classe d'algorithme de routage selon laquelle chaque routeur effectue une diffusion ou une multidiffusion d'informations de routage vers les autres noeuds du réseau. Un routeur configuré avec un protocole de routage à vecteur de distance évalue la distance et la direction vers la destination pour déterminer le meilleur chemin.

## état de liens

Classe d'algorithme de routage destinée à la mise à jour des voisins sur base des modifications apportées à la topologie du réseau, à l'aide des informations d'état de liens. Le terme « informations d'état de liens » fait référence à l'adresse IP/masque de sousréseau de l'interface, au statut d'une liaison au type de réseau, au coût de la liaison et l'ensemble des routeurs voisins. Un routeur configuré avec un protocole de routage à état de liens évalue le coût des liaisons vers la destination pour déterminer le meilleur chemin.

Dès que la topologie d'un réseau change pour cause de reconfiguration ou de panne, les tables de routage de tous les routeurs doivent illustrer la nouvelle topologie. Lorsque tous les routeurs d'un réseau ont mis à jour leurs tables conformément à la nouvelle route, on dit que les routeurs ont convergé

L'algorithme de routage utilisé est très important pour le routage dynamique. Pour que deux routeurs échangent des routes, ils doivent utiliser le même protocole de routage et, par conséquent, le même algorithme de routage.

L'algorithme de routage à vecteur de distance transmet régulièrement des copies de table de routage d'un routeur à l'autre. Ces mises à jour régulières entre les routeurs servent à communiquer les modifications topologiques.

L'algorithme à vecteur de distance évalue les informations de route qu'il reçoit des autres routeurs, sur deux critères de base :

- Distance : à quelle distance de ce routeur le réseau se trouve-t-il ?
- Vecteur : dans quelle direction le paquet doit-il être envoyé pour atteindre ce réseau ?

L'élément de distance d'une route est exprimé en termes de coût, ou de mesure, pouvant prendre les formes suivantes :

- Nombre de sauts
- Frais d'administration
- Bande passante
- Vitesse de transmission
- Probabilité de retard
- Fiabilité

L'élément de vecteur (ou direction) d'une route correspond à l'adresse du tronçon suivant sur le chemin qui conduit au réseau désigné dans la route.

Par analogie, les vecteurs de distance correspondent aux panneaux placés aux intersections des autoroutes. Un panneau indique une destination ainsi que la distance à parcourir pour y parvenir. Plus loin sur l'autoroute, un autre panneau indique la même destination mais une distance plus courte. Tant que la distance diminue, le trafic est sur le bon chemin.

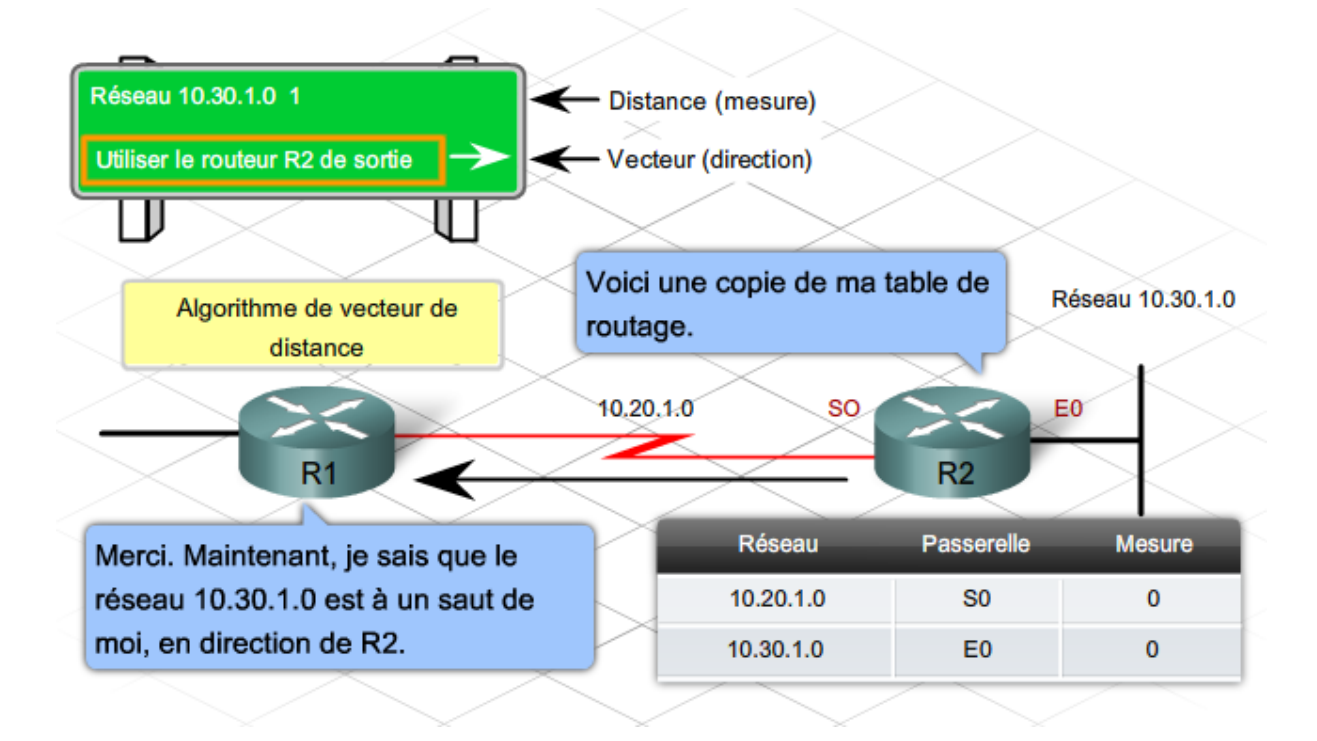

Chaque routeur qui utilise le routage à vecteur de distance communique ses informations de routage à ses voisins. Les routeurs voisins partagent un réseau directement connecté. L'interface qui mène à chaque réseau directement connecté a une distance de 0.

Chaque routeur reçoit une table de routage de ses voisins. Par exemple, le routeur R2 reçoit des informations du routeur R1. Le routeur R2 incrémente la mesure, à savoir le nombre de sauts, pour indiquer qu'il y a maintenant un saut de plus à effectuer pour atteindre le réseau de destination. R2 envoie ensuite cette nouvelle table de routage à ses voisins, y compris R3. Le même processus est répété étape par étape dans toutes les directions entre les routeurs voisins.

#### nombre de sauts

Mesure de routage qui effectue le suivi du nombre de tronçons qu'un paquet de données traverse entre une source et une destination. Le protocole RIP utilise uniquement le nombre de sauts comme mesure de routage.

En fin de compte, chaque routeur prend connaissance des autres réseaux distants grâce aux informations qu'il reçoit de ses voisins. Chaque entrée de réseau de la table de routage correspond à un vecteur de distance cumulé, lequel indique la distance au réseau dans une direction donnée.

À mesure que se déroule le processus de découverte du vecteur de distance, les routeurs découvrent le meilleur chemin menant aux réseaux de destination sur la base des informations reçues de chacun de leurs voisins. Le chemin présentant la plus courte distance ou la plus petite mesure est le meilleur.

Des mises à jour de la table de routage se produisent également à chaque changement de la topologie, notamment lorsqu'un réseau est ajouté ou qu'un routeur connaît une défaillance, entraînant l'inaccessibilité d'un réseau. Comme dans le cas du processus de découverte de réseau, les mises à jour des modifications topologiques s'effectuent étape par étape, par envoi des copies des tables de routage d'un routeur à l'autre.

**Travaux pratiques** : Création d'un schéma de topologie de réseau d'après le résultat de la commande **show ip route**.

# *1.3 Protocoles de routage intérieurs courants*

RIP (Routing Information Protocol) est un protocole de routage à vecteur de distance utilisé sur des milliers de réseaux à travers le monde. Il a été initialement défini dans la RFC1058.

Les caractéristiques de RIP sont les suivantes :

- Il s'agit d'un protocole de routage à vecteur de distance.
- Il utilise le nombre de sauts comme mesure de sélection d'un chemin.
- Il établit comme route inaccessible un nombre de sauts supérieur à 15.
- Il envoie le contenu de la table de routage toutes les 30 secondes.

#### mesure

Information utilisée par un algorithme de routage pour déterminer la meilleure route sur un réseau. Les mesures sont stockées dans une table de routage. Les mesures comprennent la bande passante, le coût de communication, le délai, le nombre de sauts, la charge, l'unité de transmission maximale (MTU), le coût de la route et sa fiabilité.

Lorsqu'un routeur reçoit une mise à jour de routage avec modification, il met à jour sa table de routage en conséquence. Si le routeur découvre une nouvelle route en provenance d'un autre routeur, il incrémente la valeur du nombre de sauts d'une unité avant d'ajouter cette route à sa propre table de routage. Le routeur utilise l'adresse réseau locale du routeur directement connecté qui a envoyé la mise à jour comme prochaine adresse de saut.

Après avoir mis à jour sa table de routage, le routeur commence à transmettre des mises à jour de routage pour informer les autres routeurs du réseau. L'envoi de ces mises à jour, appelées mises à jour déclenchées, est indépendant de l'envoi de mises à jour régulières par les routeurs RIP.

#### mise à jour déclenchée

Informations actualisées envoyées par un routeur en réponse à un changement topologique du réseau.

# **Protocole RIP**

RIP est simple et facile à mettre en œuvre. Ces avantages font de RIP un protocole de routage très répandu et utilisé.

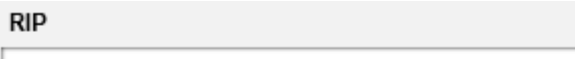

Routing Information Protocol

Norme de routage à vecteur de distance qui utilise le nombre de sauts comme matrice de routage.

Il présente toutefois quelques inconvénients :

- Il n'autorise pas plus de 15 sauts, de sorte qu'il ne convient qu'aux réseaux qui ne connectent pas plus de 16 routeurs en série.
- Il envoie périodiquement des copies de la table de routage entière aux voisins directement connectés. Dans un grand réseau, cela peut engendrer un trafic important à chaque mise à jour.
- ll converge lentement sur les réseaux plus importants, lorsque le réseau change.

Il existe actuellement deux versions du protocole RIP : RIPv1 et RIPv2. RIPv2, possédant de nombreux avantages sur RIPv1, est généralement utilisé sauf si l'équipement n'est pas compatible avec cette version. La différence la plus significative entre les deux versions du protocole RIP réside dans le fait que RIPv2 prend en charge le routage sans classe, car il inclut les informations de masque de sous-réseau dans les mises à jour de routage. RIPv1 n'envoie pas les informations de masque de sous-réseau dans les mises à jour ; par conséquent, il repose encore sur les masques par classe par défaut du sous-réseau.

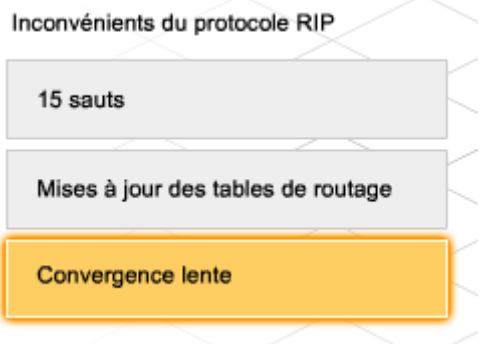

# **Protocole Enhanced IGRP**

Le protocole EIGRP est un protocole de routage à vecteur de distance amélioré et propriétaire développé par Cisco. Il a été développé pour pallier les limitations d'autres protocoles de routage à vecteur de distance comme RIP. Ces limitations incluent l'utilisation du nombre de sauts comme mesure et une taille de réseau ne devant pas excéder 15 sauts.

#### **EIGRP**

Enhanced Interior Gateway Routing Protocol

Protocole de routage Cisco qui associe les normes de protocole de routage à vecteur de distance aux normes de protocole de routage à état de liens. Le protocole EIGRP utilise l'algorithme DUAL pour déterminer le routage.

Le protocole EIGRP est également appelé « protocole Enhanced IGRP ».

Le protocole EIGRP utilise plusieurs mesures, telles que la valeur de bande passante configurée et le retard subi lorsqu'un paquet emprunte une route particulière.

Les caractéristiques du protocole EIGRP sont les suivantes :

- Il utilise une série de mesures pour calculer le coût d'une route.
- Il combine les fonctionnalités de tronçon suivant et de mesure des protocoles à vecteur de distance à des fonctionnalités de base de données et de mise à jour.
- Il gère un maximum de 224 sauts.

Contrairement au protocole RIP, le protocole EIGRP ne compte pas exclusivement sur la table de routage du routeur pour conserver toutes les informations dont il a besoin pour fonctionner. Le protocole EIGRP crée deux tables de base de données supplémentaires : la table de voisinage et la table topologique.

La table de voisinage stocke des données sur les routeurs voisins qui se trouvent sur des réseaux locaux connectés directement. Cette table de voisinage comprend des informations telles que les adresses IP, le type et la bande passante des interfaces.

Le protocole EIGRP construit la table topologique à partir de chacune des annonces de ses voisins. La table topologique contient toutes les routes annoncées par les routeurs voisins. Le protocole EIGRP utilise un algorithme de routage appelé DUAL (Diffused Update Algorithm) pour calculer le chemin le plus court jusqu'à une destination au sein d'un réseau et installer cette route dans la table de routage. La table topologique permet à un routeur utilisant EIGRP de trouver rapidement l'autre meilleur chemin en cas de changement du réseau. Si aucun autre chemin n'existe dans la table topologique, le protocole EIGRP sonde ses voisins pour définir un nouveau chemin jusqu'à la destination.

## **DUAL**

Algorithme de mise à jour par diffusion

Processus mathématique utilisé avec le protocole EIGRP, qui assure un fonctionnement continu sans boucle pendant le calcul d'une route. L'algorithme DUAL permet aux routeurs touchés par un changement topologique de se synchroniser en même temps, tout en tenant à l'écart les routeurs non touchés par le changement.

Contrairement au protocole RIP, qui est limité aux réseaux simples de moins de 15 sauts, le protocole EIGRP est idéal pour les réseaux plus étendus et plus complexes, jusqu'à une taille de 224 sauts nécessitant une convergence rapide.

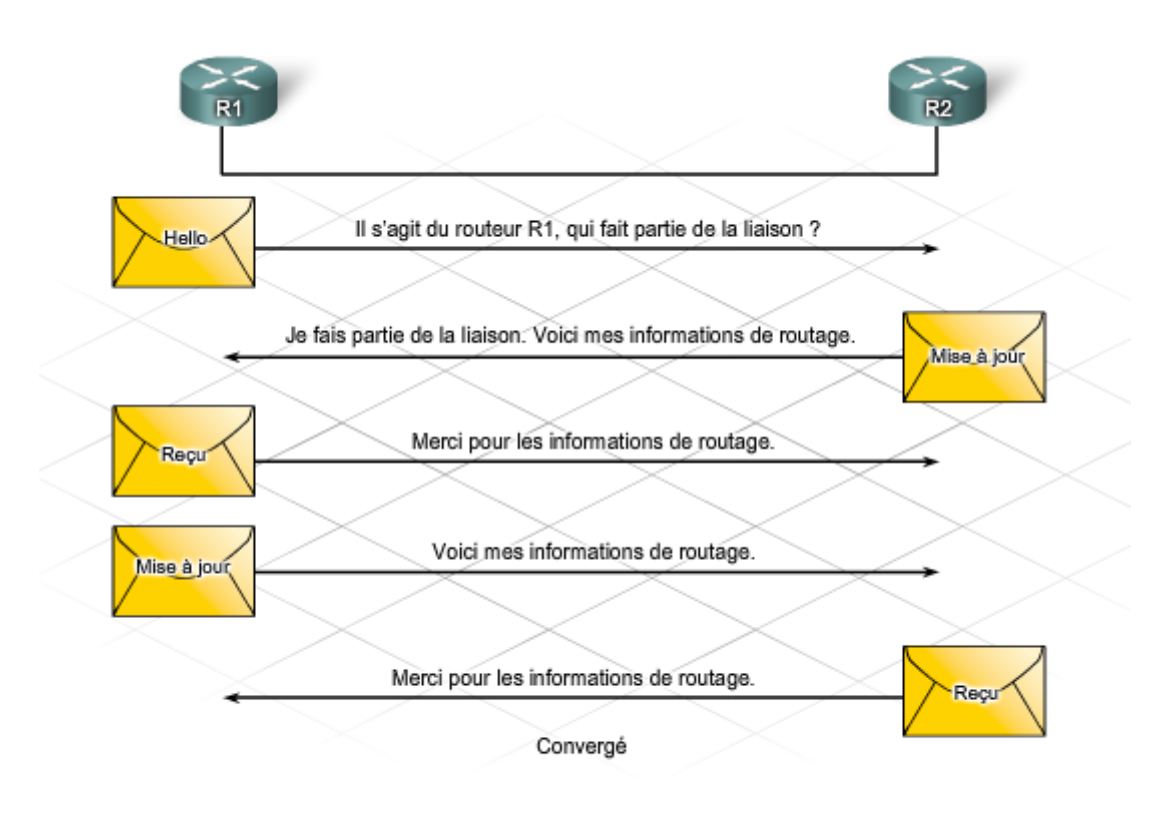

Après l'échange initial, les mises à jour de routage sont envoyées uniquement en cas de modification de la mesure de la route.

# **Protocole à état de liens**

Les routeurs qui utilisent l'algorithme de routage à vecteur de distance disposent de peu d'informations sur les réseaux et les routeurs distants. L'algorithme de routage à état de liens gère une base de données complète de routeurs distants et de leurs interconnexions.

Le routage à état de liens utilise les fonctionnalités suivantes :

- Table de routage : liste des chemins et interfaces connus.
- LSA (link-state advertisement) : petit paquet d'informations de routage envoyées entre les routeurs. Les LSA décrivent l'état des interfaces (liaisons) d'un routeur, ainsi que d'autres informations, telles que l'adresse IP de chaque liaison.
- Base de données topologique : ensemble d'informations collectées auprès de tous les LSA reçus par le routeur.
- Algorithme SPF (Shortest Path First) : calcul effectué sur la base de données, qui donne en résultat l'arborescence SPF. L'arborescence SPF est une carte du réseau représentée du point de vue du routeur. Les informations de cette arborescence servent à élaborer la table de routage.

## **LSA**

Publication d'état de liens (Link-State Advertisement)

Paquet de diffusion utilisé par des protocoles de routage à état de liens qui contient des informations sur les voisins et les coûts des chemins. Les paquets LSA sont utilisés par les routeurs récepteurs pour la maintenance des tables de routage.

La publication d'état de liens est également appelée « LSP » (Link-State Packet).

#### base de données topologique

Informations recues de routeurs et utilisées pour construire une table de routage et déterminer le meilleur chemin vers le réseau de destination.

## SPF

Shortest Path First

Processus mathématique permettant de déterminer le chemin le plus court vers une destination, en identifiant tous les chemins et le coût total de chaque chemin. SPF est largement utilisé dans les algorithmes de routage à état de liens.

SPF porte également le nom d'« algorithme de Dijkstra ».

Lorsque des LSA arrivent en provenance d'autres routeurs, l'algorithme SPF analyse les informations dans la base de données pour construire l'arborescence SPF. À partir de l'arborescence SPF, l'algorithme SPF calcule ensuite les chemins les plus courts vers d'autres réseaux. Chaque fois qu'un nouveau paquet LSA entraîne une modification dans la base de données à état de liens, l'algorithme SPF recalcule les meilleurs chemins et met à jour la table de routage.

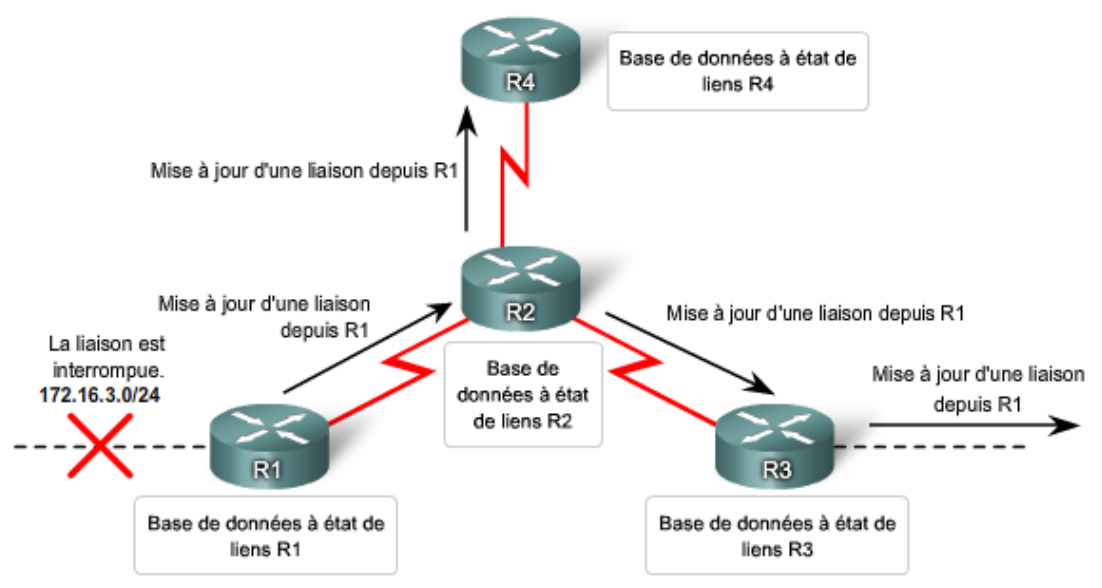

Les protocoles à état de liens transmettent les mises à jour lorsqu'une liaison change d'état.

# **OSPF**

Le protocole OSPF (Open Shortest Path First) est un protocole de routage à état de liens non propriétaire décrit dans la spécification RFC 2328. Les principales caractéristiques du protocole OSPF sont les suivantes :

- Il utilise l'algorithme SPF pour calculer le coût le plus bas vers une destination.
- Il envoie des mises à jour de routage en cas de modification de la topologie uniquement ; il n'envoie pas de mises à jour régulières de la totalité de la table de routage.
- Il assure une convergence rapide
- Il prend en charge le masquage de sous-réseau de longueur variable (VLSM) et les sous-réseaux discontinus.
- Il assure l'authentification de la route.

## OSPE

Open Shortest Path First

Algorithme de routage pour le protocole IGP, qui remplace le protocole RIP. Parmi les fonctions offertes par le protocole OSPF figurent le routage au moindre coût, le multiroutage et l'équilibrage de charge.

Dans les réseaux OSPF, les routeurs s'échangent des annonces d'état de liens en cas de changement, par exemple en cas d'ajout d'un nouveau voisin, d'échec ou de restauration d'une liaison.

Si la topologie du réseau change, les routeurs affectés par la modification envoient des LSA de mise à jour au reste du réseau. Tous les routeurs mettent à jour leurs bases de données topologiques en fonction des modifications indiquées, régénèrent leurs arborescences SPF pour rechercher les nouveaux chemins les plus courts vers chaque réseau et mettent à jour leurs tables de routage en fonction des routes modifiées.

Le protocole OSPF exige davantage de ressources (plus de mémoire vive et un processeur plus puissant). C'est un protocole réseau évolué qui demande une assistance technique expérimentée.

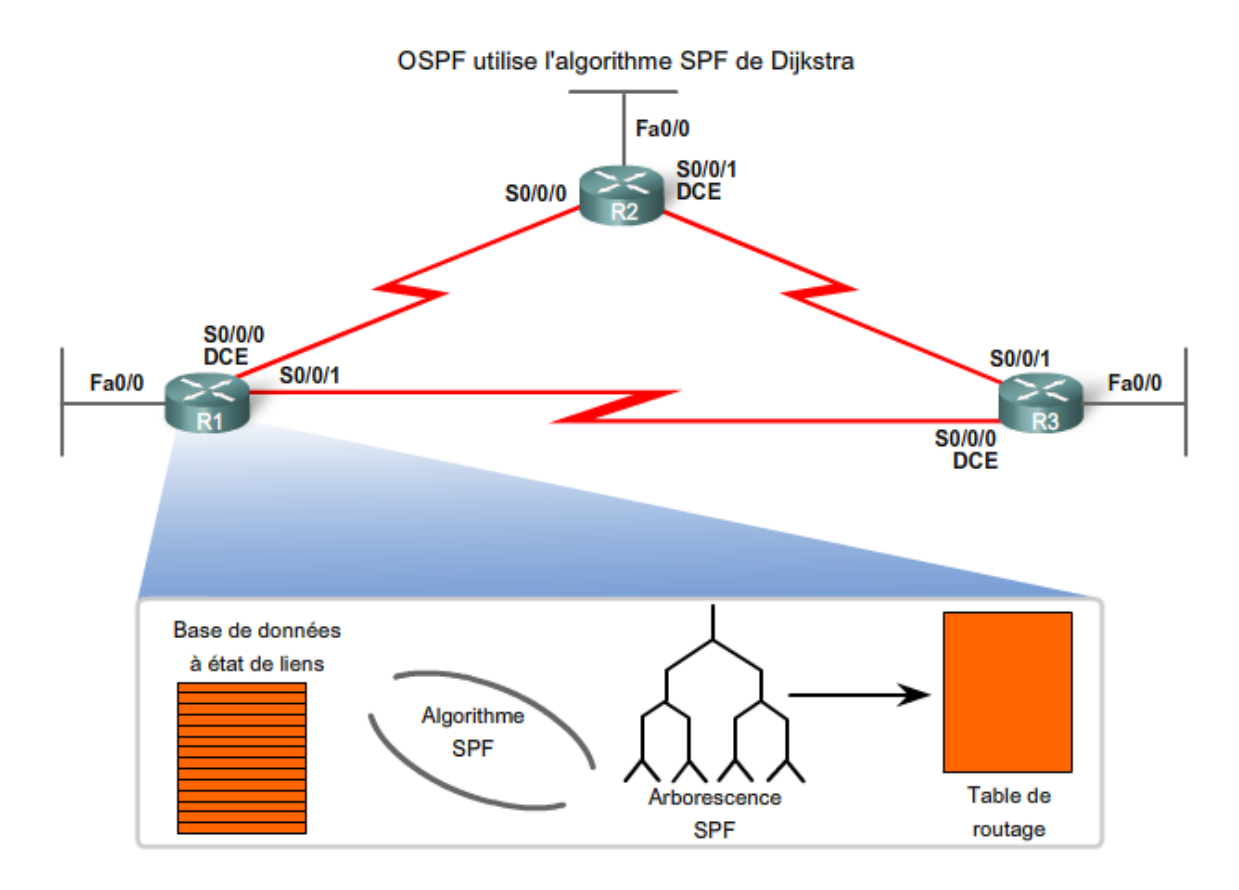

# *1.4 Routage au sein d'une organisation*

Chaque protocole de routage utilise ses propres mesures. La mesure utilisée par un protocole de routage n'est pas comparable à celle utilisée par un autre protocole. Deux protocoles de routage distincts peuvent choisir des chemins différents vers une même destination en raison des mesures qu'ils utilisent. Par ex. le protocole RIP choisit le chemin impliquant le moins de sauts, tandis que le protocole EIGRP choisit celui qui présente la bande passante la plus élevée et le délai le plus réduit.

Les mesures suivantes sont utilisées dans les protocole de routage IP :

- Nombre de sauts : nombre de routeurs qu'un paquet doit traverser.
- Bande passante : bande passante d'une liaison donnée.
- Charge : utilisation d'une liaison spécifique en termes de trafic.
- Délai : temps nécessaire à un paquet pour parcourir un chemin.
- Fiabilité : probabilité d'échec d'une liaison, calculée à partir du nombre d'erreurs de l'interface ou des échecs précédents de la liaison.
- Coût : valeur déterminée par l'application Cisco IOS ou par l'administrateur réseau pour indiquer une route préférée. Le coût peut représenter une mesure, une combinaison de mesures ou une stratégie.

Il est possible d'avoir plus d'un protocole de routage actif sur un routeur. De plus, un administrateur réseau peut décider de configurer des routes statiques vers une destination donnée. Si un routeur dispose de deux chemins vers une destination en fonction de deux protocoles de routage différents et de leurs mesures, comment le routeur choisit-il le chemin à emprunter ?

Le routeur utilise ce qui est appelé la distance administrative (DA). La DA indique la fiabilité de la route. Plus la distance administrative est faible, plus la route est fiable. Par exemple, une route statique a une DA de 1, alors qu'une route découverte par le protocole RIP a une DA de 120. Sur deux routes vers la même destination, le routeur choisit celle offrant la DA la plus faible. Si le routeur doit choisir entre une route statique et une route RIP, la route statique est prioritaire. De plus, une route directement connectée avec une DA de 0 est prioritaire sur une route statique avec une DA de 1.

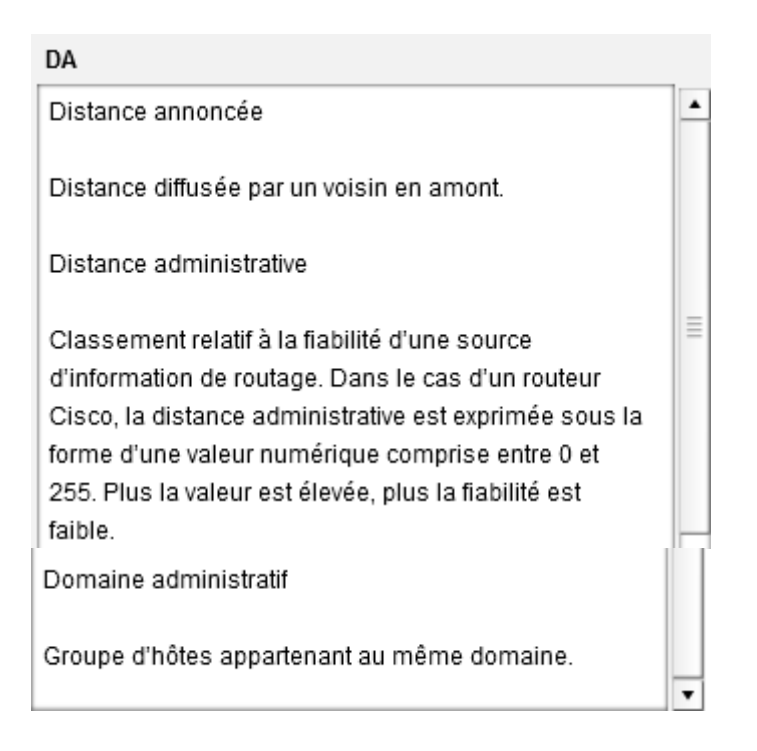

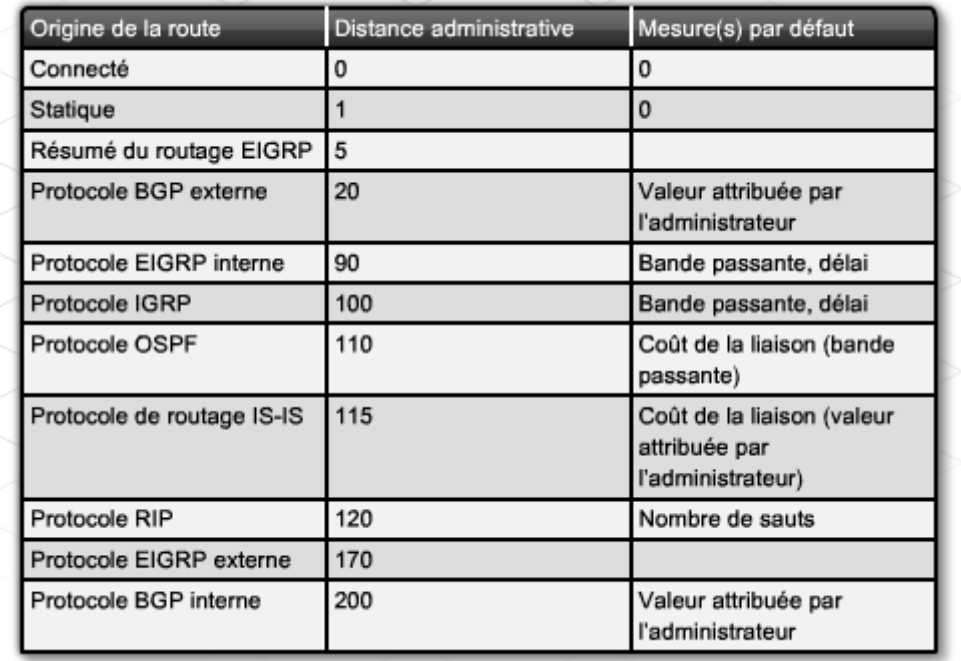

Il est parfois nécessaire d'utiliser plusieurs protocoles de routage, p.ex. en cas de fusion de deux réseaux pré-existants. Cependant, à la conception d'un réseau, il est préférable d'activer un seul protocole de routage pour l'ensemble du réseau. Il est ainsi plus facile de gérer et de dépanner le réseau. Choisir un protocole de routage plutôt qu'un autre peut être difficile, même pour des concepteurs aguerris.

Les petits réseaux dotés d'une seule passerelle vers Internet peuvent probablement utiliser des routes statiques. Une topologie de ce type nécessite rarement un routage dynamique.

À mesure qu'une organisation grandit et que le nombre de ses routeurs augmente, le protocole RIPv2 peut s'avérer intéressant. Il est facile à configurer et fonctionne bien dans les petits réseaux. Au-delà de 15 routeurs dans un réseau, le protocole RIP n'est plus approprié.

Pour les réseaux plus étendus, les protocoles EIGRP et OSPF sont courants, mais le choix de l'un ou de l'autre ne répond à aucun principe évident. Chaque réseau doit être considéré indépendamment. Les trois principaux critères à prendre en compte sont les suivants :

- **Facilité de gestion** : quelles informations le protocole conserve-t-il sur lui-même ? Quelles sont les commandes show disponibles ?
- **Facilité de configuration** : de combien de commandes une configuration a-t-elle besoin ? Est-il possible de configurer plusieurs routeurs de la même manière dans le réseau ?
- **Efficacité** : quelle quantité de bande passante le protocole de routage consomme-t-il en situation normale et en situation de convergence en réponse à un événement réseau majeur ?

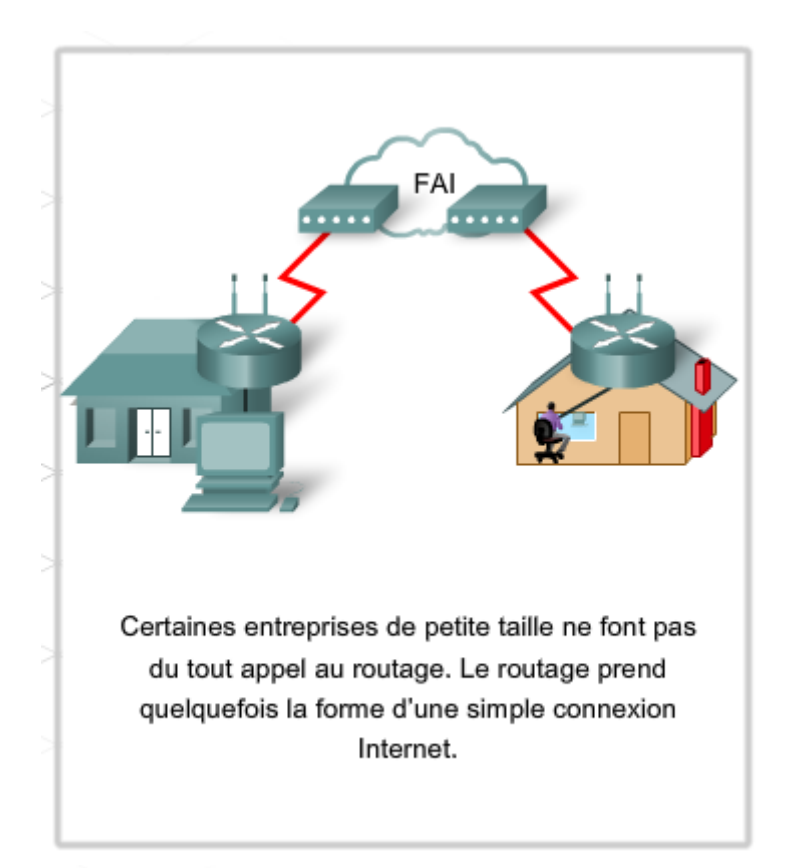

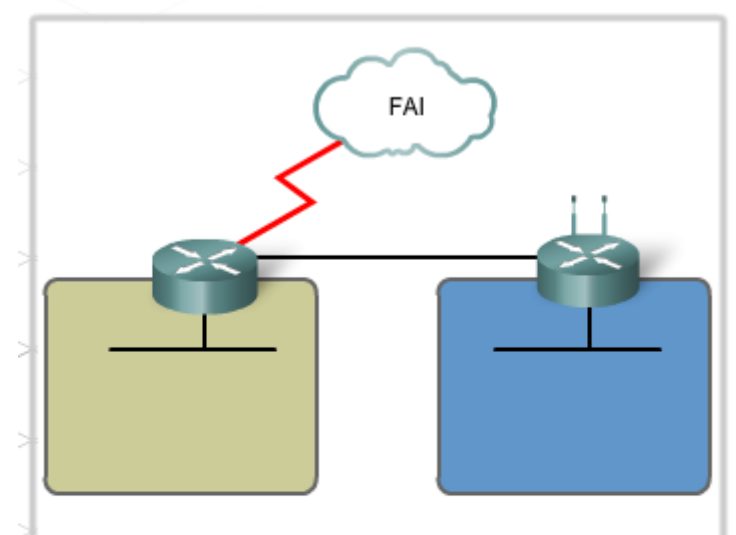

Dans les petites et moyennes entreprises, le routage statique peut être utilisé. Dans cet exemple, une route statique est configurée entre un routeur Linksys et un routeur ISR Cisco 1841.

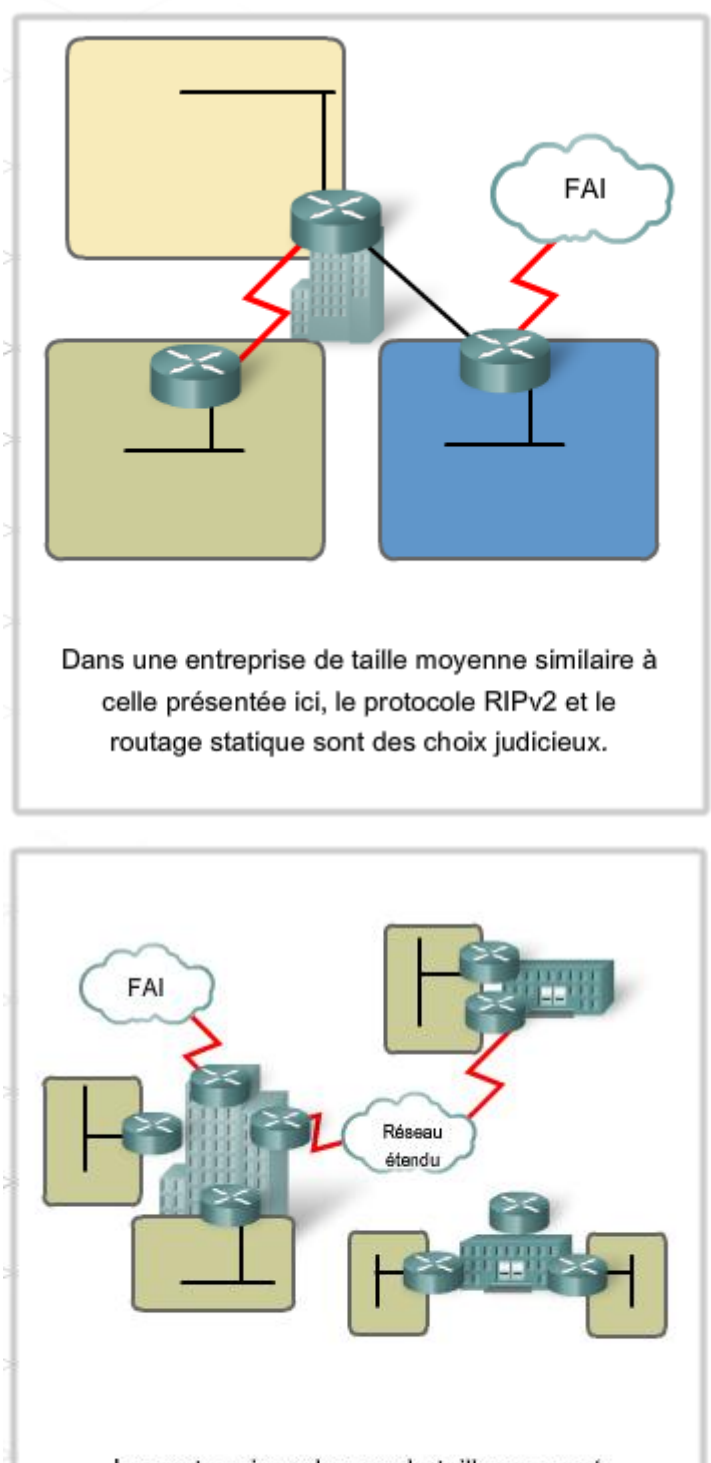

Les entreprises de grande taille pourront se tourner plutôt vers les protocoles EIGRP ou OSPF.

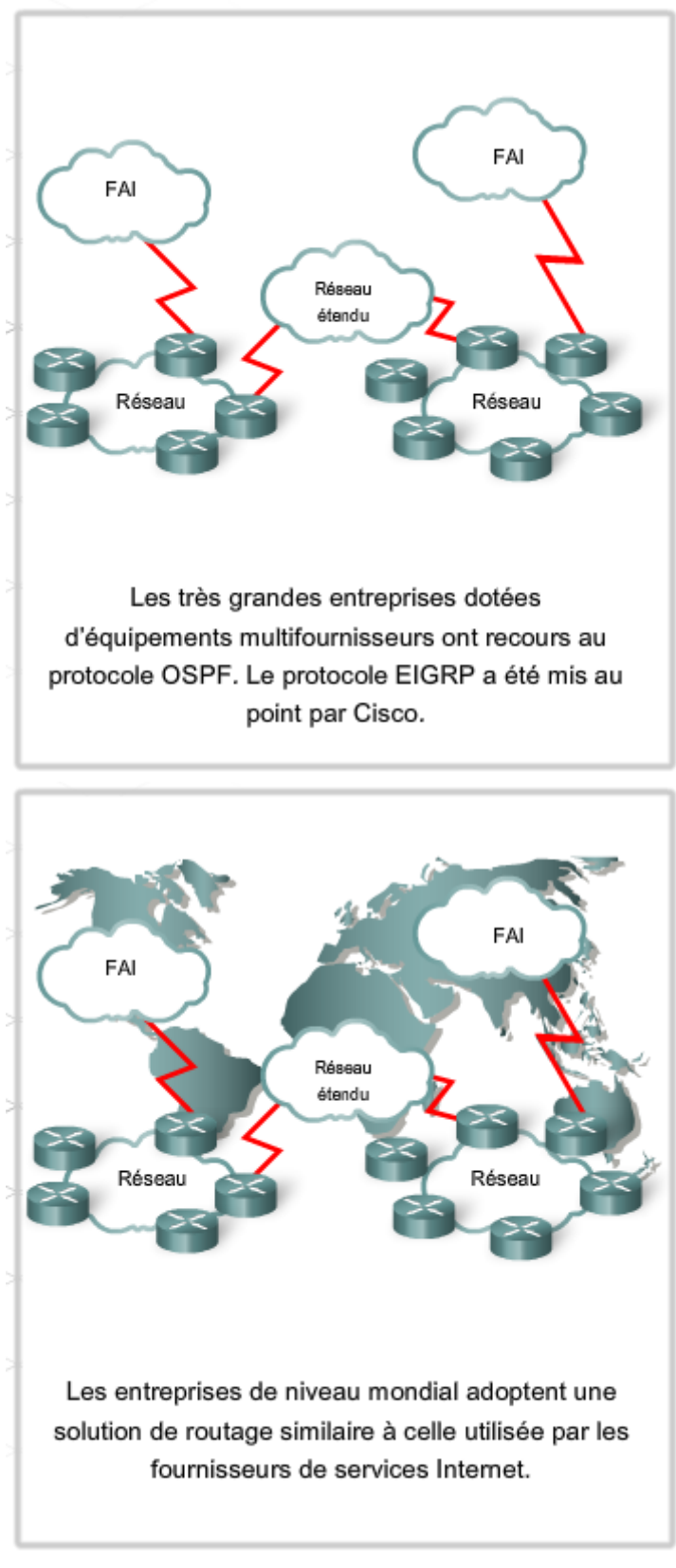

*1.5 Configuration et vérification du protocole RIP*

RIP est un protocole à vecteur de distance courant, pris en charge par la plupart des routeurs. Il s'agit d'un choix approprié pour les petits réseaux dotés de plusieurs routeurs. Avant de configurer le protocole RIP sur un routeur, songez aux réseaux que sert un routeur et aux interfaces du routeur qui se connectent à ces réseaux.

La figure montre trois routeurs. Chaque routeur dessert un réseau local privé distinct, ce qui signifie qu'il y a trois réseaux locaux. Les routeurs sont également connectés par des réseaux distincts, ce qui signifie que six réseaux sont illustrés au total.

Dans une topologie de ce type, R1 ne sait pas automatiquement comment atteindre le réseau 10.0.0.0/8 ou 172.16.17.0/16. R1 peut accéder à ces réseaux une fois que le protocole RIP est configuré correctement. Une fois que le routage RIP est configuré, R2 et R3 transfèrent à R1 les mises à jour de routage qui indiquent la disponibilité des réseaux 10.0.0.0/8 et 192.168.4.0/24.

Avant de configurer le protocole RIP, attribuez une adresse IP, puis activez toutes les interfaces physiques qui participent au routage.

Pour la configuration la plus basique du protocole RIPv2, trois commandes sont à retenir :

Router(config)#**router rip**

Router (config-router)#v**ersion 2**

Router(config-router)#**network** [numéro\_réseau]

Utilisez la commande **router rip** en mode de configuration globale pour activer le protocole RIP sur le routeur. Entrez la commande **network** depuis le mode de configuration du routeur pour indiquer les réseaux qui participent au processus de routage RIP. Le processus de routage associe des interfaces spécifiques aux numéros de réseau et commence à envoyer et à recevoir des mises à jour RIP sur ces interfaces.

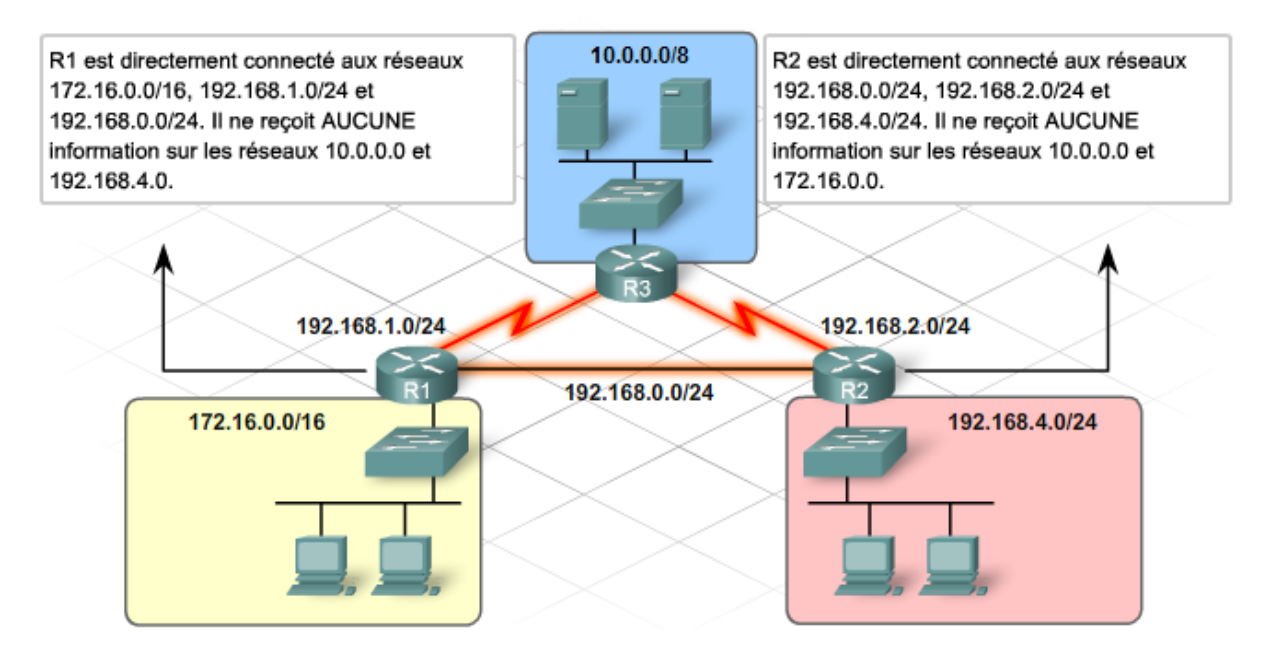

Le routeur R1 possède trois interfaces à configurer. L'interface série Serial 0/0/0 connecte le routeur R3, FastEthernet 0/0 connecte R2 et FastEthernet 0/1 connecte le réseau de production 172.16.0.0/16. Configurez d'abord l'interface série Serial 0/0/0.

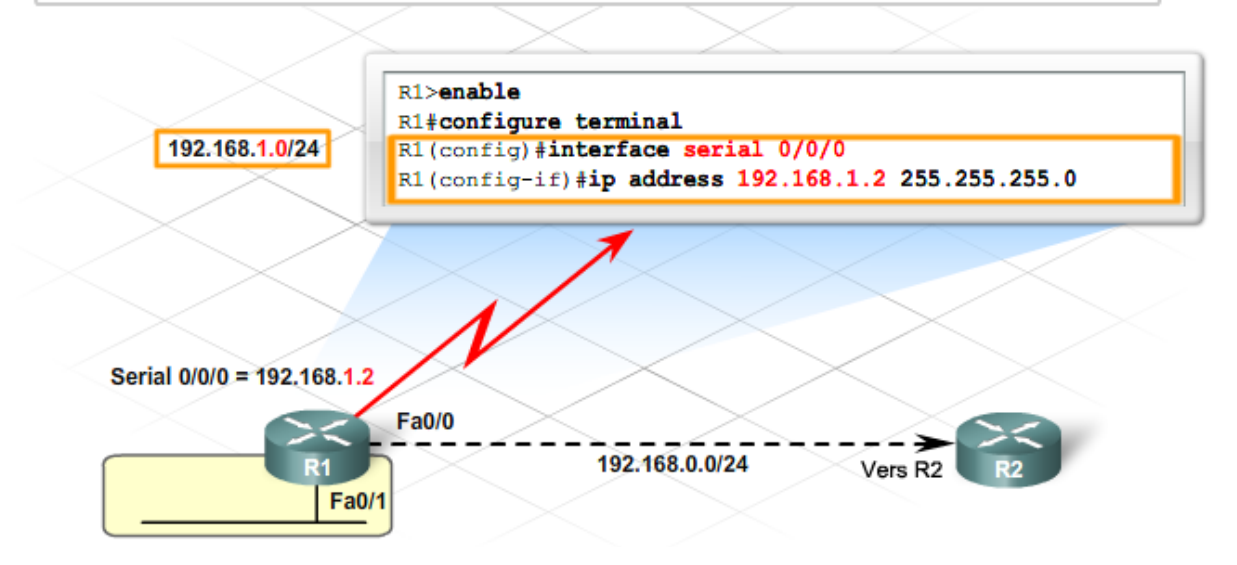

Pour chacune des trois interfaces, affectez une adresse IP inutilisée à partir du réseau auquel se connecte l'interface. FastEthernet 0/0 pointe vers R2, sur le réseau 192.168.0.0/24. Affectez à cette interface la première adresse IP exploitable sur ce réseau.

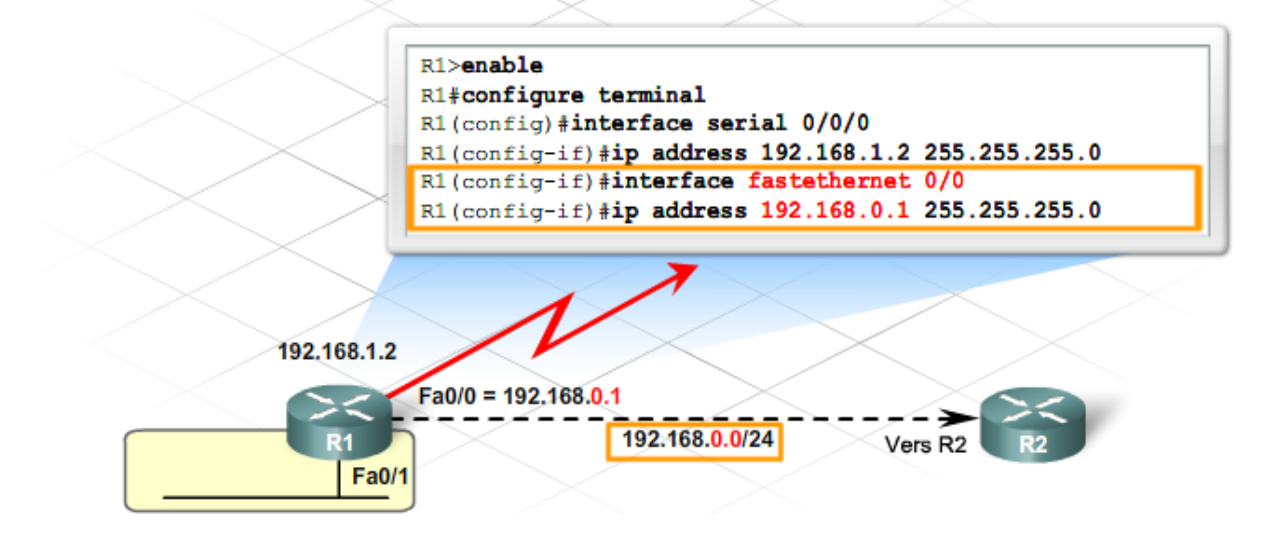

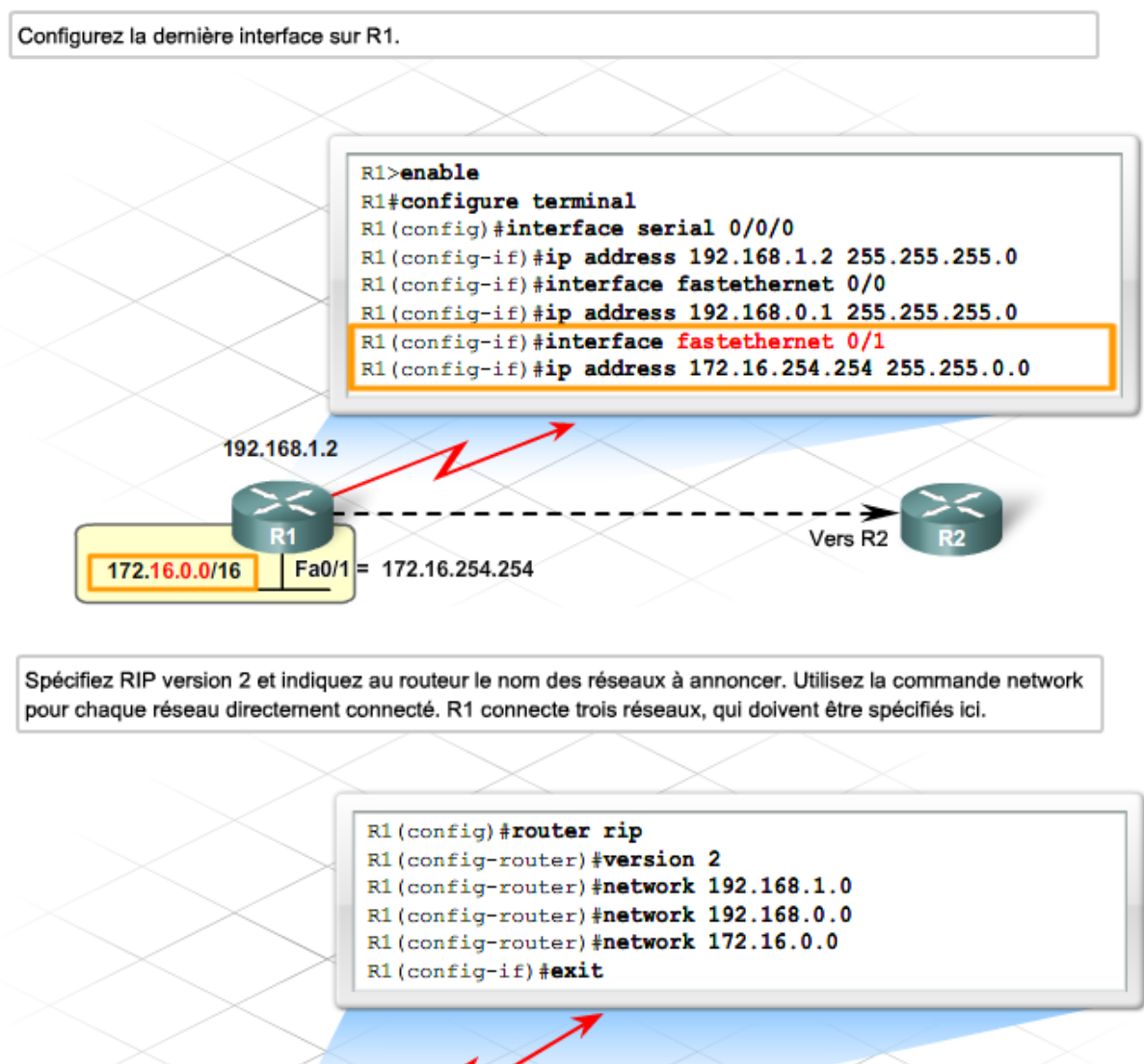

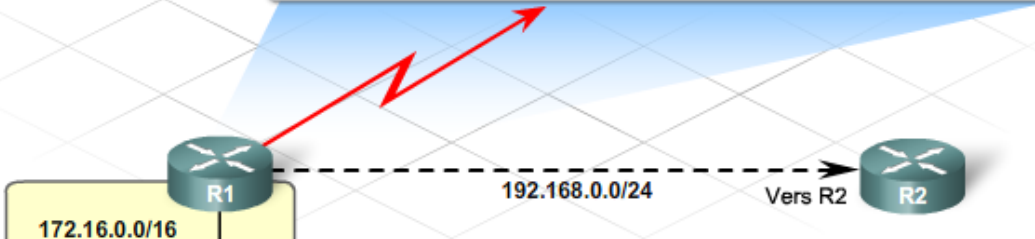

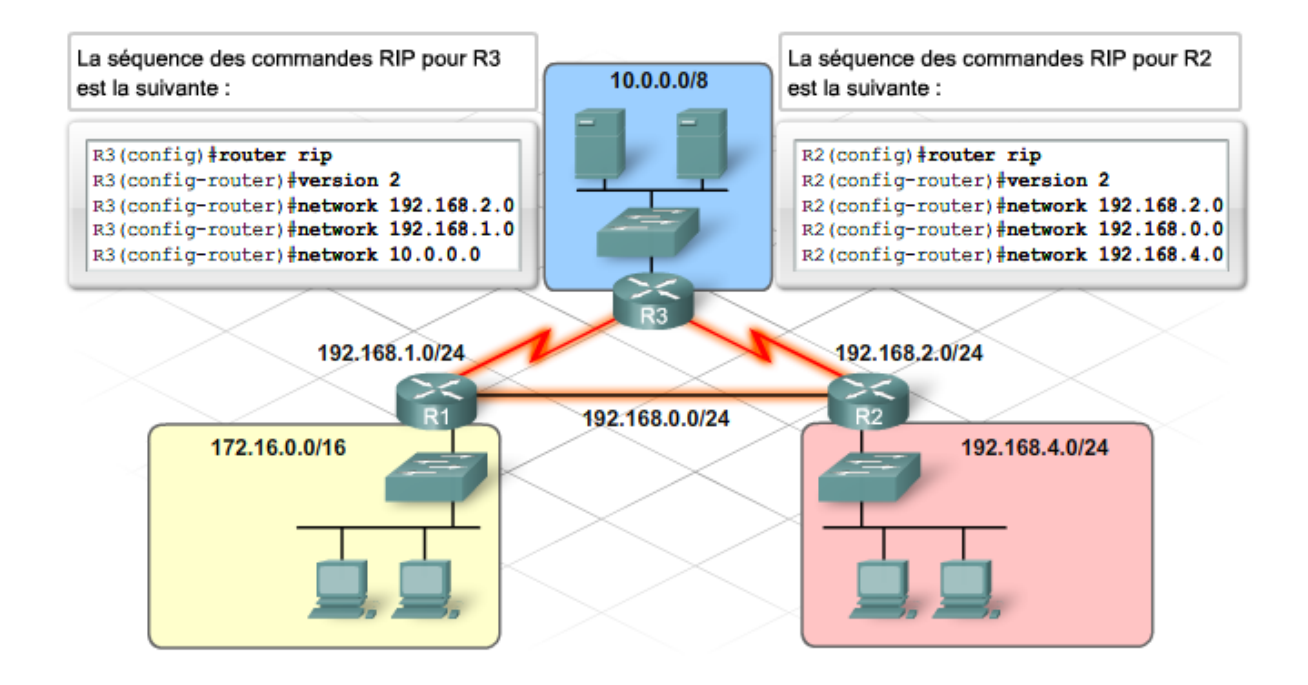

Une fois la configuration effectuée, il est judicieux de comparer la configuration en cours avec un schéma topologique précis afin de vérifier les numéros de réseau et les adresses IP des interfaces. En effet, il est très facile de faire une erreur pendant la saisie des données.

Il existe plusieurs manières de vérifier le bon fonctionnement du protocole RIP sur le réseau. Un moyen de vérifier que le routage fonctionne correctement consiste à exécuter une requête ping sur les périphériques des réseaux distants. Si la requête ping aboutit, il est probable que le routage fonctionne.

Une autre méthode consiste à exécuter les commandes de vérification de routage IP **show ip protocols** et **show ip route** à l'invite ILC.

La commande **show ip protocols** vérifie que le routage RIP est configuré, que les interfaces correctes envoient et reçoivent des mises à jour RIP et que le routeur annonce les réseaux appropriés.

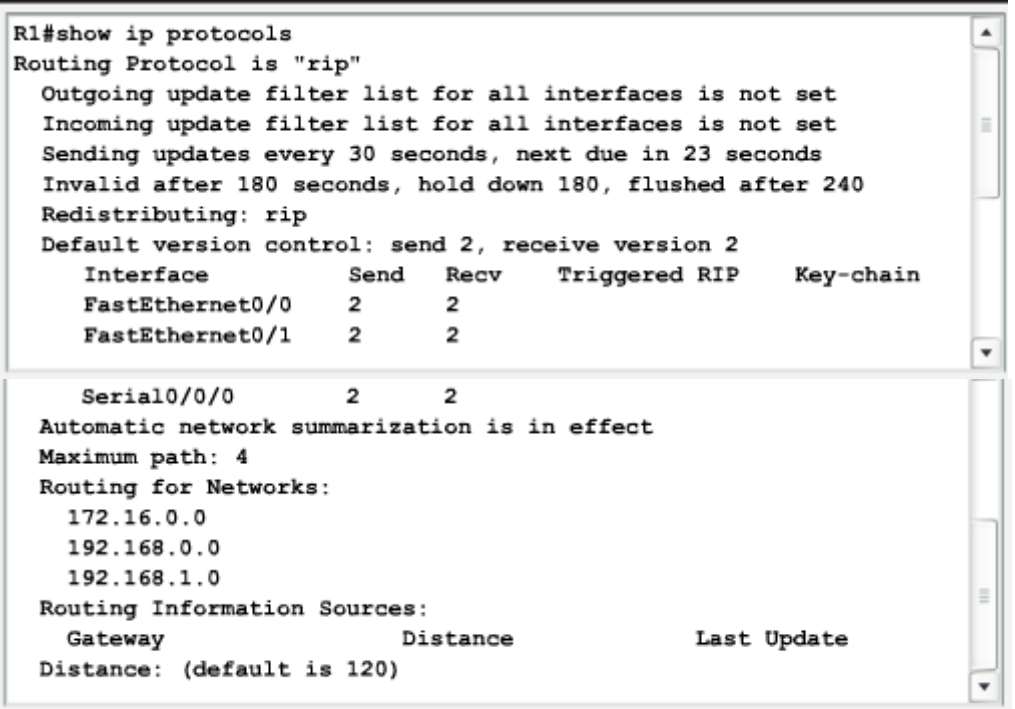

La commande **show ip route** affiche la table de routage, qui vérifie que les routes reçues par les voisins RIP sont installées dans la table de routage.

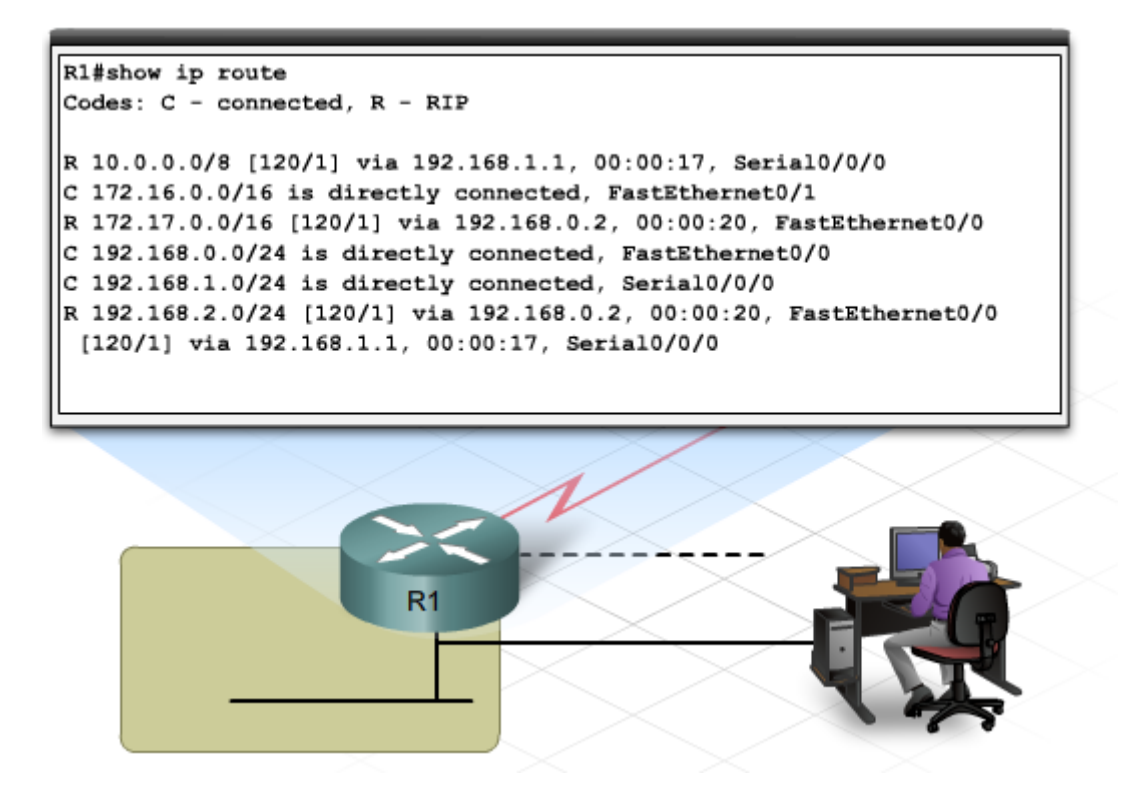

La commande **debug ip rip** peut être utilisée pour observer les réseaux annoncés dans les mises à jour de routage à mesure que celles-ci sont envoyées et reçues. Les commandes de débogage affichent l'activité du routeur en temps réel. Étant donné que le débogage sollicite les ressources processeur du routeur, cette opération doit être utilisée avec parcimonie sur un réseau de production, car elle affecte son fonctionnement.

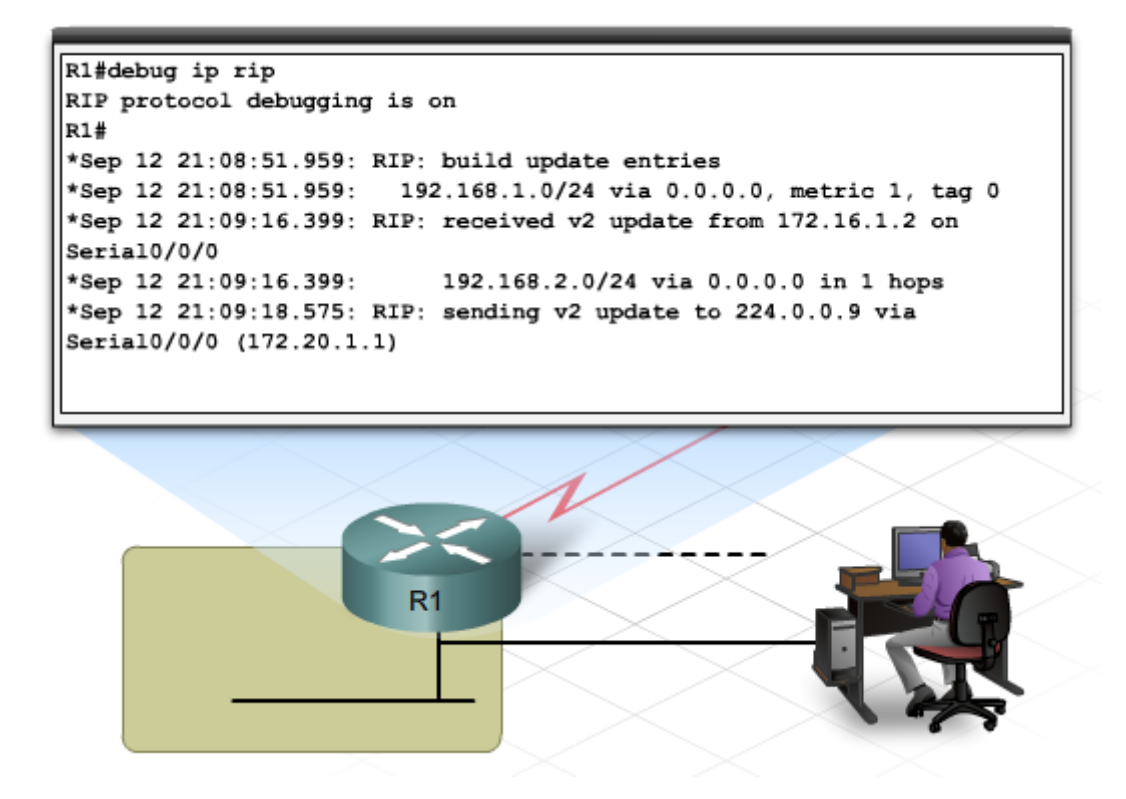

**Exercice Packet Tracer** : Configuration et vérification du protocole RIP

**Travaux pratiques** : Configuration et vérification du protocole RIP

# **2 Protocoles de routage extérieur**

# *2.1 Systèmes autonomes*

L'architecture de routage Internet a évolué au cours des dernières années en un système distribué de réseaux interconnectés. Internet est désormais si vaste et implique tant de réseaux qu'il serait impossible à une seule organisation de gérer toutes les informations de routage nécessaires pour atteindre chaque destination dans le monde.

C'est pourquoi Internet est divisé en ensembles de réseaux appelés systèmes autonomes (AS pour Autonomous Systems), qui sont contrôlés de manière indépendante par différentes organisations et sociétés.

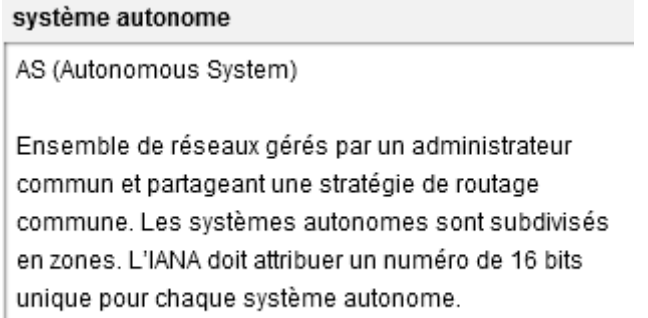

Un système autonome est un ensemble de réseaux contrôlés par une même autorité administrative et régis par la même stratégie de routage interne. Chaque système autonome est identifié par un numéro de système autonome unique (ASN). Les ASN sont contrôlés et enregistrés sur Internet.

numéro de système autonome

ASN (Autonomous System Number)

Identification d'un système autonome utilisé lors du routage de paquets via Internet.

Le FAI est l'exemple d'AS le plus courant. La plupart des entreprises se connectent à Internet via un FAI devenant ainsi partie intégrante du domaine de routage de ce FAI. Le système autonome est administré par le FAI et, par conséquent, comprend non seulement ses propres routes de réseau, mais gère également les routes vers tous les réseaux d'entreprise et les autres réseaux de clients qui y sont connectés.

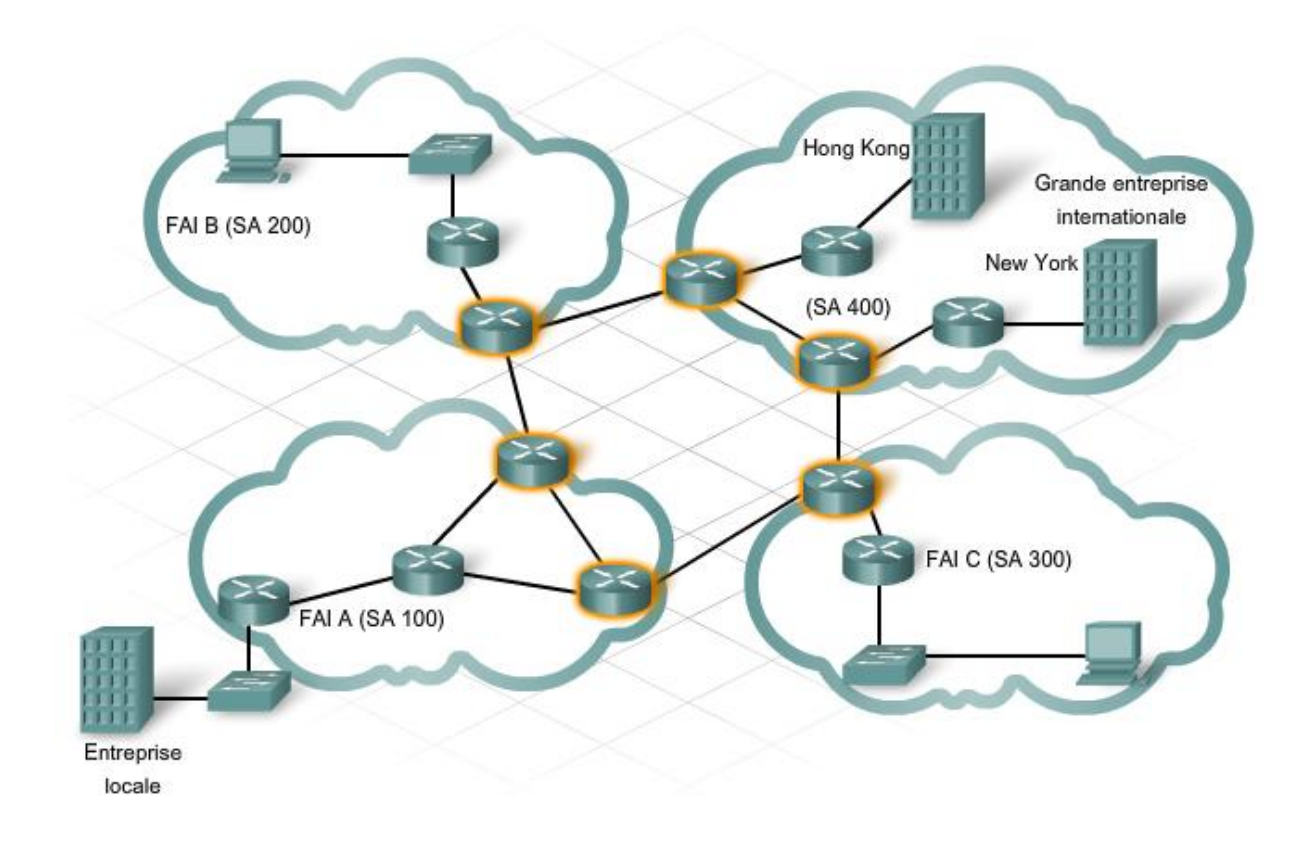

Le même ASN s'applique à tous les périphériques réseau au sein du domaine de routage du système autonome.

Le FAI A est un système autonome dont le domaine de routage inclut une entreprise locale qui se connecte directement à ce FAI pour son accès à Internet. Cette entreprise ne possède pas son propre numéro de système autonome. Elle utilise le numéro de système autonome du FAI A (ASN 100) dans ses informations de routage.

On observe également une société de taille internationale disposant de sièges basés à Hong Kong et à New York. Étant situés dans des pays différents, les bureaux se connectent chacun à un FAI local différent pour leur accès à Internet. Cela signifie que l'entreprise est connectée à deux FAI. À quel système autonome appartient-elle et quel ASN utilise-t-elle ?

Le fait que l'entreprise communique à la fois via le FAI B et le FAI C rend le routage confus en termes de connectivité. Le trafic provenant d'Internet ignore quel système autonome utiliser pour atteindre l'entreprise globale. Pour remédier à cette situation, l'entreprise s'enregistre comme système autonome et se voit attribuer le numéro de système autonome 400.

#### Numéros de système autonome

#### Exercice

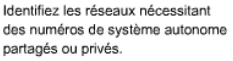

Pour chaque scénario, sélectionnez « partagés » ou « privés ».

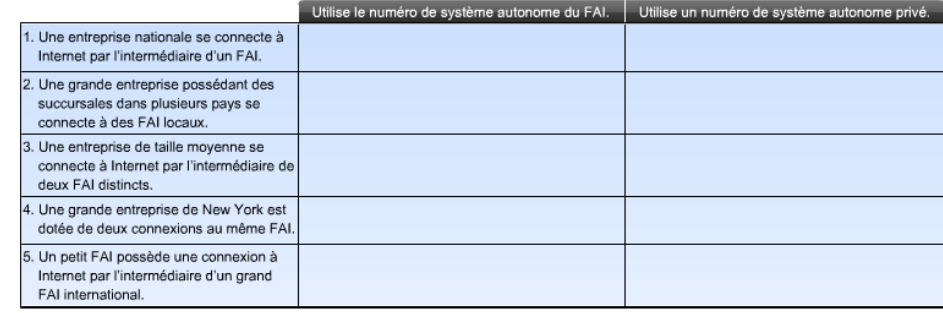

# **Corrigé**

#### Numéros de système autonome

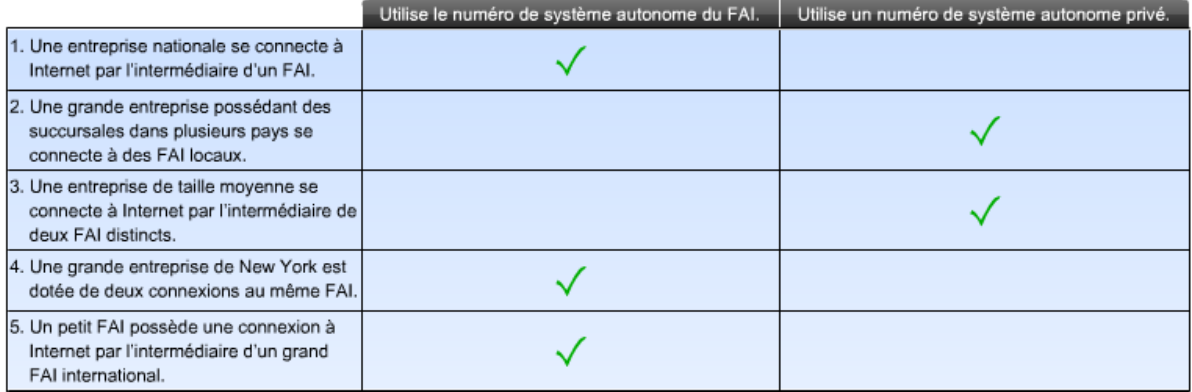

# *2.2 Routage sur Internet*

Les protocoles IGP (Interior Gateway Protocols) permettent d'échanger des informations de routage au sein d'un système autonome ou d'une organisation individuelle. L'objectif d'un protocole de routage intérieur consiste à trouver le meilleur chemin possible sur le réseau interne. Les protocoles IGP sont exécutés sur les routeurs internes à l'organisation. RIP, EIGRP et OSPF sont des IGP.

**IGP** 

Interior Gateway Protocol

Norme utilisée pour échanger des informations de routage à l'intérieur d'un système autonome. Les protocoles EIGRP, OSPF et RIP sont des exemples de protocoles IGP pour Internet.

Les protocoles de routage extérieur (EGP) quant à eux, permettent à deux systèmes autonomes différents d'échanger des informations de routage. Étant donné que chaque système autonome est géré par une administration différente et qu'il peut utiliser différents protocoles intérieurs, les réseaux doivent utiliser un protocole capable de communiquer entre différents systèmes. Le protocole EGP sert de traducteur pour que les informations de routage externe soient correctement interprétées à l'intérieur de chaque réseau de système autonome.

EGP

Exterior Gateway Protocol

Norme d'échange d'informations de routage entre des systèmes autonomes. Le protocole EGP est obsolète et est désormais remplacé par le protocole BGP.

Les protocoles EGP s'exécutent sur les routeurs externes. Ce sont des routeurs qui sont situés à la périphérie d'un système autonome. Les routeurs externes sont également appelés passerelles externes ou routeurs de périphérie.

Contrairement aux routeurs internes qui échangent des routes individuelles entre eux à l'aide de protocoles IGP, les routeurs externes échangent des informations concernant le moyen d'atteindre différents réseaux à l'aide de protocoles externes. Les protocoles de routage externes cherchent à trouver le meilleur chemin via Internet sous forme de série de systèmes autonomes.

Le protocole de routage externe le plus courant sur Internet aujourd'hui est le protocole BGP (Border Gateway Protocol). On estime que 95 % des systèmes autonomes utilisent ce protocole. La version la plus courante du protocole BGP est la version 4 (BGP-4) dont la description la plus récente figure dans la spécification RFC 4271.

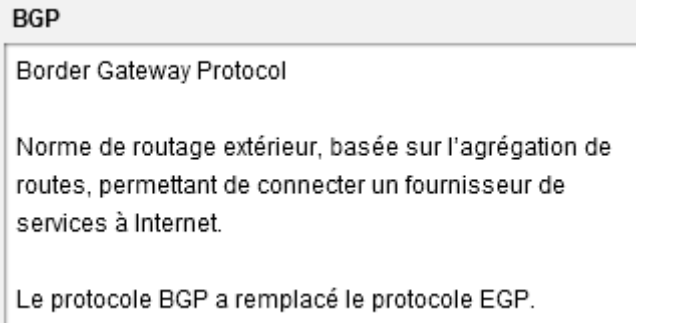

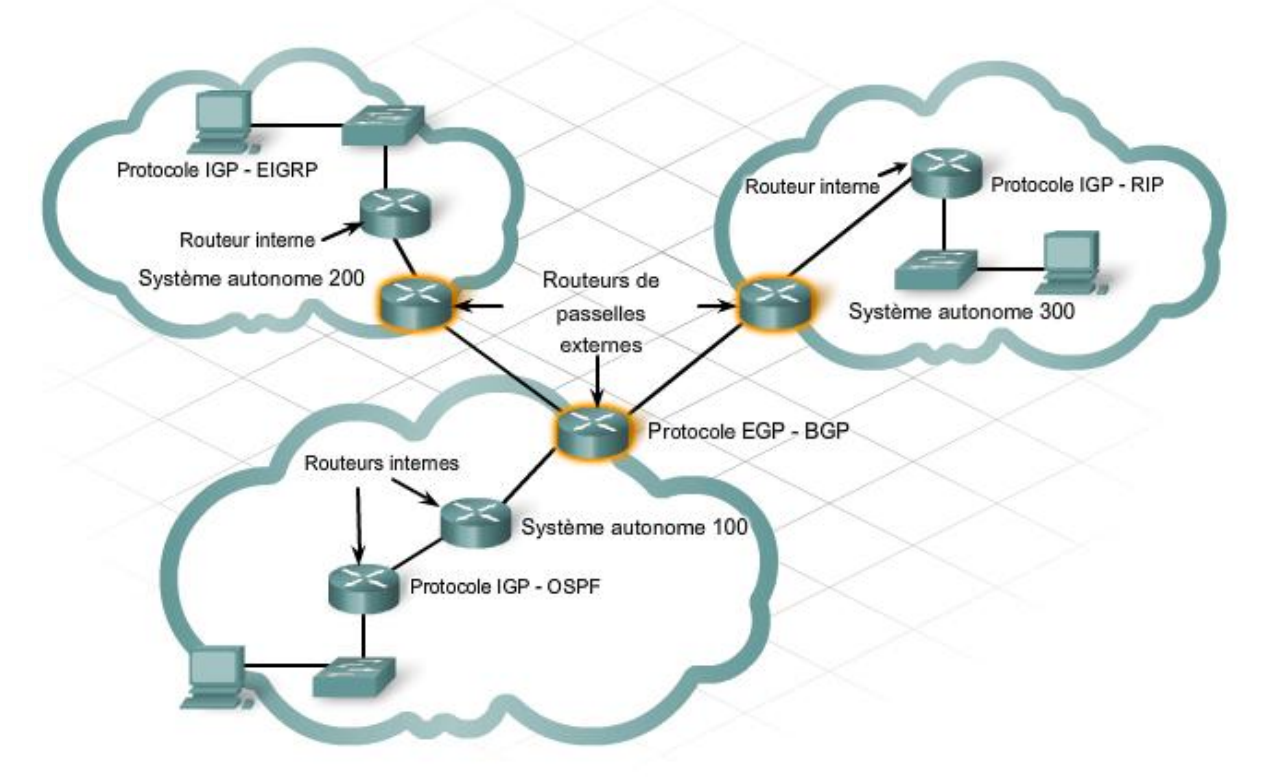

Chaque système autonome est chargé d'informer les autres AS sur les réseaux qu'ils peuvent atteindre via ce système autonome. Les systèmes autonomes échangent entre eux ces informations d'accessibilité via des protocoles de routage externes qui s'exécutent sur des routeurs dédiés, appelés passerelles externes.

#### informations d'accessibilité

Mesure du niveau d'accessibilité d'un réseau. Les informations d'accessibilité sont échangées par des protocoles de routage externes, tels que BGP.

Les paquets sont routés via Internet en plusieurs étapes.

1. L'hôte source envoie un paquet destiné à un hôte distant situé sur un autre système autonome.

2. Étant donné que l'adresse IP de destination du paquet ne désigne pas un réseau local, les routeurs internes continuent de faire transiter le paquet par leurs routes par défaut, jusqu'à ce qu'il parvienne à un routeur externe au bord du système autonome local.

3. Le routeur externe tient à jour une base de données pour tous les systèmes autonomes auxquels il est connecté. Cette base de données d'accessibilité indique au routeur que le chemin vers le réseau de destination passe par plusieurs systèmes autonomes et que le prochain saut sur le chemin transite par un routeur externe directement connecté sur un système autonome voisin.

#### accessibilité

Mesure utilisée par un protocole de routage afin de déterminer si un réseau distant est accessible.

4. Le routeur externe dirige le paquet vers son prochain saut sur le chemin, qui est le routeur externe du système autonome voisin.

5. Le paquet atteint le système autonome voisin où le routeur externe vérifie sa propre base de données d'accessibilité et transfère le paquet au système autonome suivant sur le chemin.

6. Le processus est reproduit à chaque AS jusqu'à ce que le routeur externe, du côté du système autonome de destination, reconnaisse l'adresse IP de destination du paquet en tant que réseau interne de ce système autonome.

7. Le dernier routeur externe dirige ensuite le paquet vers le routeur interne du tronçon suivant de sa table de routage. Ensuite, le paquet est traité comme n'importe quel paquet local et dirigé par le biais de protocoles de routage internes saut après saut jusqu'à l'hôte de destination.

# *2.3 Protocoles de routage extérieur et FAI*

Les protocoles EGP proposent de nombreuses fonctionnalités utiles aux FAI. Les protocoles externes permettent la circulation des données sur Internet vers des destinations distantes. Ils permettent aussi aux FAI d'établir et d'appliquer des stratégies et des préférences locales afin d'améliorer l'efficacité du flux du trafic via le FAI et de réduire la surcharge des routes internes par le trafic de transit.

trafic de transit

Paquets générés par des hôtes ou des routeurs externes qui passent par un système autonome, à destination d'un autre système autonome. Une passerelle externe est utilisée pour autoriser ou rejeter le trafic de transit.

Pour les clients professionnels, la fiabilité du service Internet est primordiale. Les FAI doivent veiller à ce que la connexion Internet de ces clients soit toujours disponible. Ils le font en proposant des routes et des routeurs de secours en cas d'inaccessibilité des routes régulières. Dans des conditions normales, le FAI indique la route régulière aux autres systèmes autonomes. En cas d'échec de cette route régulière, le FAI envoie un message de mise à jour du protocole extérieur pour indiquer la route de secours.

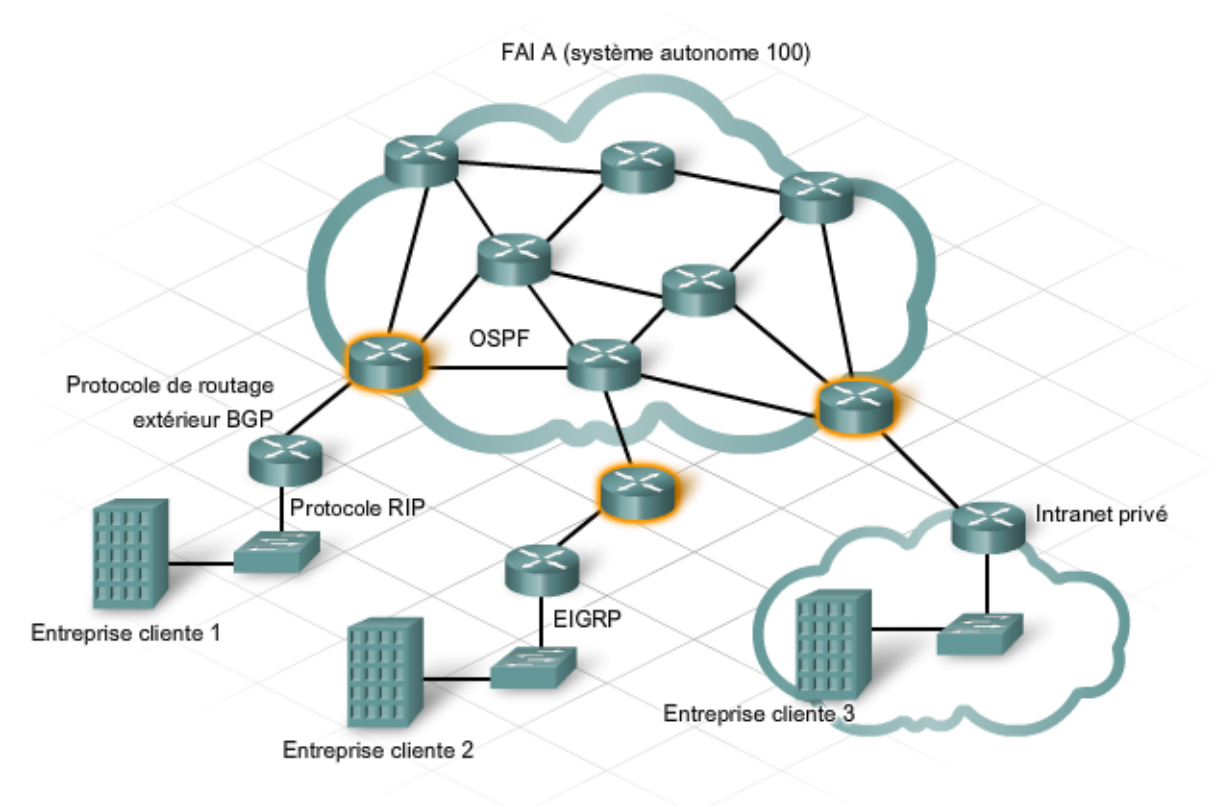

Le flux des messages sur Internet est appelé trafic. Le trafic Internet peut être classé en deux catégories :

- Trafic local : trafic transporté à l'intérieur d'un système autonome, ayant démarré à l'intérieur de ce même système autonome ou devant être livré à l'intérieur de ce système autonome. Ce type de trafic s'apparente à la circulation locale dans une rue.
- Trafic de transit : trafic généré en dehors de ce système autonome et pouvant traverser le réseau interne de l'AS vers des destinations extérieures au système autonome. Ce type de trafic s'apparente à la circulation de transit sur une route.

## trafic local

Paquets générés et gérés par les routeurs et les protocoles de routage. Le trafic local reste au sein d'un système autonome.

Le flux du trafic entre systèmes autonomes est étroitement contrôlé. Il est important de pouvoir limiter, voire interdire le trafic de certains types de messages à destination ou en provenance d'un système autonome, pour des raisons de sécurité ou pour éviter les risques de surcharge.

De nombreux administrateurs réseau de systèmes autonomes ne souhaitent pas assurer le trafic de transit. Le trafic de transit peut mettre les routeurs en état de surcharge et d'échec, s'ils n'ont pas la capacité de traiter de grandes quantités de trafic.

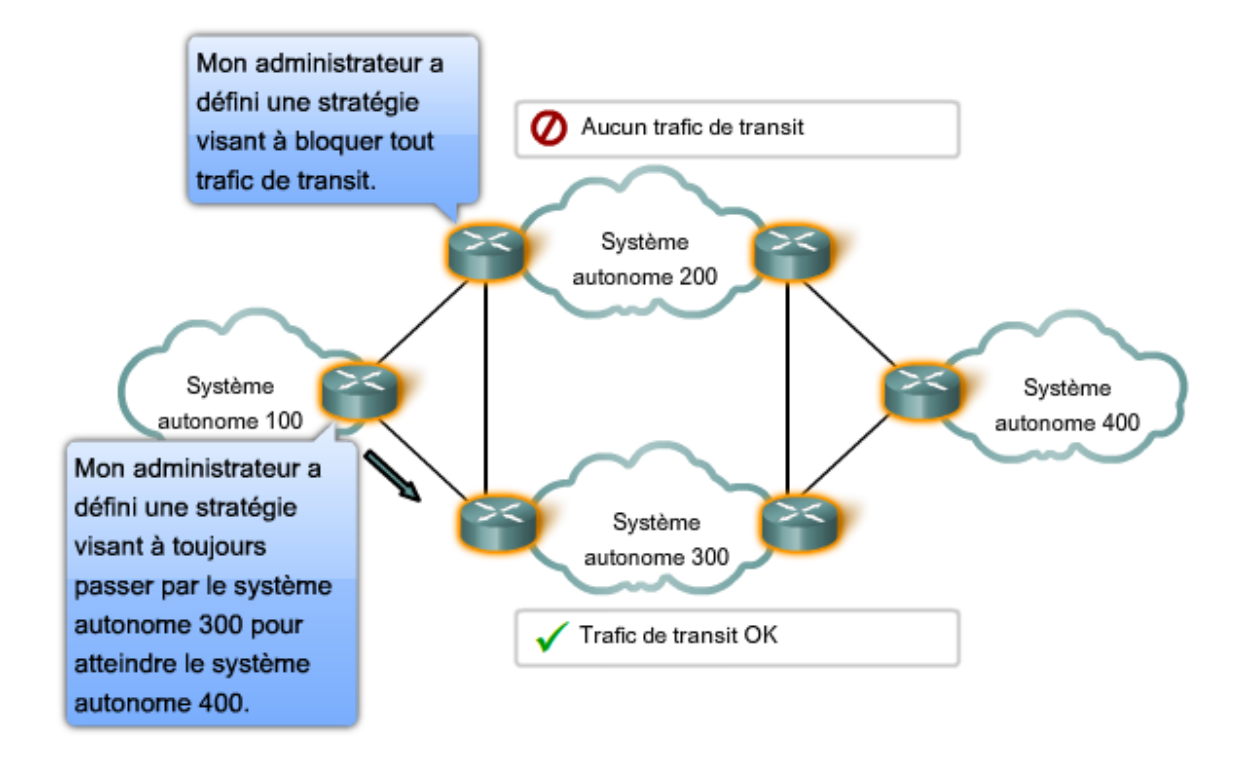

# *2.4 Configuration et vérification du protocole BGP*

Lorsqu'un FAI place un routeur chez un client, il le configure habituellement à l'aide d'une route statique par défaut vers le FAI. Parfois cependant, le FAI souhaite inclure le routeur dans son système autonome et son protocole BGP. Il est alors nécessaire de configurer le routeur installé sur le site du client en le dotant des commandes nécessaires à l'activation du protocole BGP.

La première étape de l'activation du protocole BGP sur un routeur consiste à configurer le numéro de système autonome. Cette opération s'effectue à l'aide de la commande suivante :

# **router bgp** [*numéro\_AS*]

L'étape suivante consiste à identifier le routeur du FAI qui est le voisin BGP avec lequel le routeur CPE (Customer Premise Equipment) échange des informations. La commande permettant d'identifier le routeur voisin est la suivante :

# **neighbor** [*adresse\_IP*] **remote-as** [*numéro\_AS*]

Lorsqu'un client de FAI possède son propre bloc d'adresses IP enregistrées, il peut souhaiter que les routes vers certains de ses réseaux internes soient connues sur Internet. Pour utiliser le protocole BGP afin d'annoncer une route interne, il faut identifier l'adresse du réseau. Le format de cette commande est le suivant :

**network** [*adresse\_réseau*]

Une fois l'équipement du site client installé et les protocoles de routage configurés, le client dispose à la fois de la connectivité locale et de la connectivité Internet. Le client est maintenant en mesure de participer pleinement aux autres services proposés par le FAI.

Les adresses IP utilisées pour le protocole BGP sont des adresses routables normalement enregistrées qui identifient des organisations uniques. Dans les très grandes organisations, il est possible d'utiliser des adresses privées dans le processus BGP. Sur Internet, le protocole BGP ne doit jamais être utilisé pour annoncer une adresse de réseau privé.

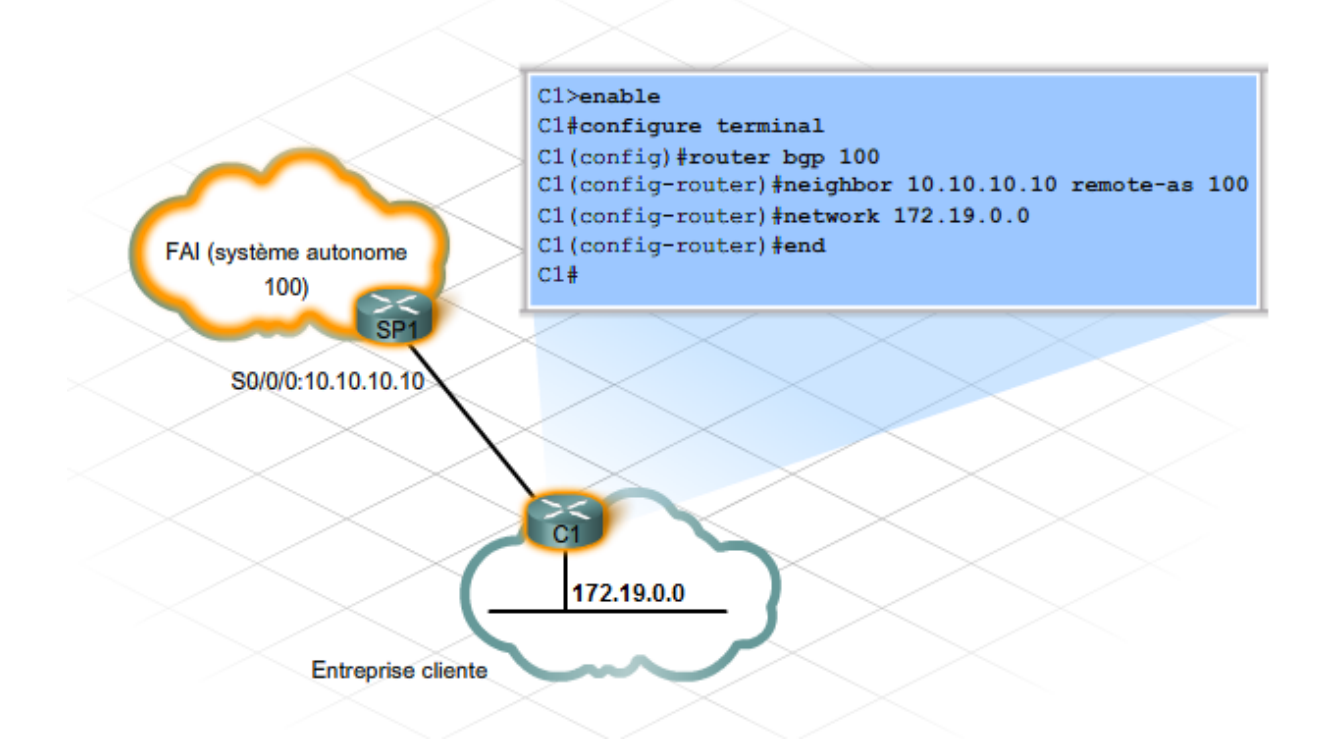

**Travaux pratiques** : Configuration du protocole BGP sur le routeur de passerelle externe

# **3 Résumé du chapitre**

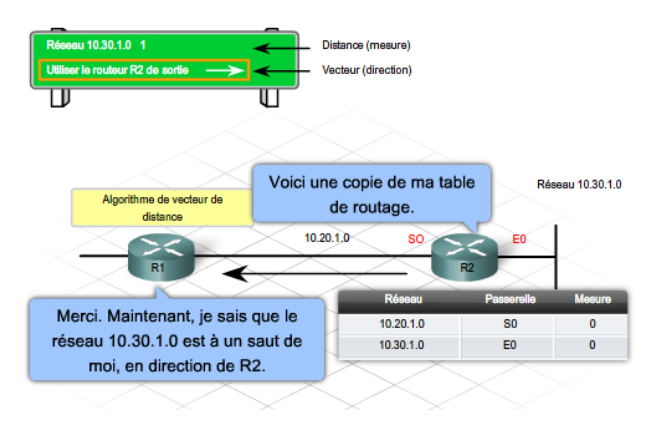

- Les protocoles de routage à vecteur de distance calculent la direction et la distance des transferts vers n'importe quel réseau. Des tables de routage et des mises à jour sont envoyées régulièrement aux routeurs voisins.
- · Les protocoles à état de liens mettent à jour les nœuds en y ajoutant des informations sur l'état de la liaison. Ces protocoles de routage réduisent les boucles de routage et le trafic réseau.
- · Choisissez le protocole de routage approprié pour une entreprise en fonction de la facilité de gestion et de configuration, et de l'efficacité.
- · Le routage permet de transférer les messages jusqu'à leur destination.
- · Le routage peut être dynamique ou statique.
- · Le routage dynamique nécessite l'utilisation de protocoles de routage pour échanger les informations d'acheminement entre routeurs. Le routage dynamique se présente sous plusieurs formes : les protocoles à vecteur de distance et les protocoles à état de liens.

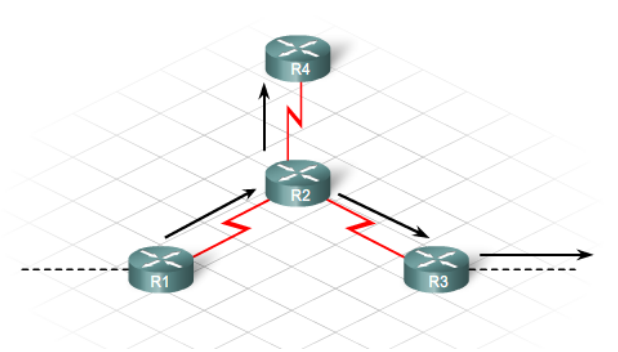

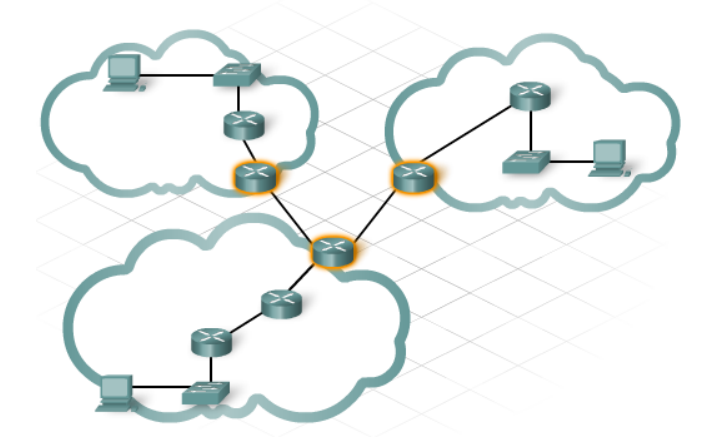

- Internet est divisé en groupes de réseaux appelés systèmes autonomes.
- · Dans un système autonome, les protocoles de routage de passerelle interne sont utilisés, tels que les protocoles RIP, EIGRP et OSPF.
- Entre les systèmes autonomes, le routage de passerelle externe est appliqué en fonction des besoins. Les protocoles EGP fonctionnent sur des routeurs ou des passerelles externes, situés aux confins d'un système autonome. Le protocole BGP (Border Gateway Protocol) représente le protocole EGP le plus fréquemment utilisé.
- · Le protocole BGP fonctionne comme un protocole à vecteur de distance. À partir de cette base de données sont calculées la direction et la distance par rapport à un réseau de destination.
- · Les protocoles externes autorisent la circulation des données sur Internet vers des destinations distantes.
- · Les protocoles externes permettent aux FAI d'établir et de faire respecter des stratégies et des préférences locales pour assurer un trafic optimal.

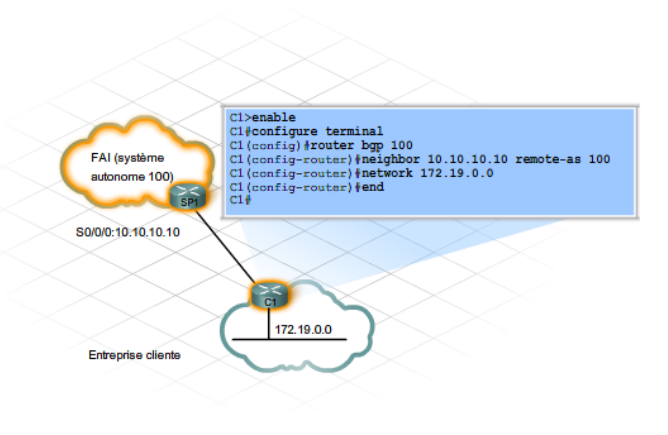

# **4 Questionnaire du chapitre**

#### Question 1

Quelles sont les caractéristiques des routeurs intérieurs ? (Choisissez deux réponses.)

- Utilisent des protocoles de routage BGP.
- Utilisent des protocoles de routage IGP.
- Également appelés passerelles frontières.
- Échangent des routes locales.
- Assurent la transmission entre des systèmes autonomes.

#### Question 2

Quelles méthodes permettent d'autoriser l'ajout de réseaux distants dans une table de routage ? (Choisissez deux réponses.)

- Saisie par un administrateur
- Acquisition via un protocole de routage
- Exportation depuis la table d'adresses MAC
- Importation depuis une mémoire Flash sur le routeur
- Acquisition via la traduction d'adresses
- Acquisition par diffusion de numéro de réseau par les cartes réseau

#### Question 3

Où le routeur collecte-t-il des informations relatives au meilleur chemin pour envoyer un paquet destiné à un hôte situé sur un réseau distant?

- O Depuis le IOS stocké dans la mémoire flash
- O Depuis la table de routage stockée dans la mémoire vive
- Depuis le fichier de configuration stocké dans la mémoire vive
- O Depuis le paquet IP en cours de transmission

#### Question 4

Parmi les énoncés suivants, lesquels sont exacts concernant le trafic de transit ? (Choisissez deux réponses.)

- Tous les FAI doivent permettre le trafic de transit.
- Le trafic de transit peut surcharger un routeur Internet.
- Le trafic de transit est concu pour un réseau contenu au sein du même système autonome.
- Les FAI ne peuvent pas autoriser le trafic de transit d'un système autonome à un autre.
- Le trafic de transit est acheminé via un système autonome pour atteindre un système autonome distant.

#### Question 5

Un routeur de client est configuré pour utiliser le protocole BGP afin d'échanger des routes avec un routeur voisin directement connecté. À quoi correspond le numéro de système autonome distant dans la commande neighbor 209.165.201.1 remote-as 200 ?

- Numéro de système autonome du routeur local
- Numéro de système autonome du routeur directement connecté
- Nombre de sauts du système autonome distant
- Système autonome de transit à utiliser pour atteindre le voisin

#### Question 6

Un nouveau réseau doit être configuré sur un routeur. Quelles tâches doivent être exécutées pour configurer cette interface et mettre en œuvre le routage IP dynamique pour le nouveau réseau ? (Choisissez trois réponses.)

- Sélectionner le protocole de routage à configurer.
- Attribuer une adresse IP et un masque de sous-réseau à l'interface.
- Mettre à jour les informations de configuration ip host avec le nom de l'unité et la nouvelle adresse IP de l'interface.
- Configurer le protocole de routage avec la nouvelle adresse IP de l'interface.
- Configurer le protocole de routage avec la nouvelle adresse IP de l'interface et le masque de sous-réseau.
- Configurer le protocole de routage utilisé sur tous les autres routeurs d'entreprise avec les informations relatives au nouveau réseau.

#### Question 7

Quel est la fonction de la commande network dans le cadre de la configuration du protocole de routage RIP ?

- Elle définit RIP v2 comme protocole de routage.
- Elle active la technique VLSM.
- Elle définit le chemin de destination le plus rapide.
- Elle définit les interfaces qui échangeront les mises à jour de routage RIP.
- O Elle active le protocole RIP pour toutes les routes existant au sein du réseau d'entreprise.

#### Question 8

Un ingénieur réseau configure un nouveau routeur. Les interfaces ont été configurées avec des adresses IP mais aucun protocole de routage ou route statique n'a encore été configuré. Quelles routes sont présentes dans la table de routage ?

- Routes par défaut
- Routes de diffusion
- Connexions directes
- Aucune route. La table de routage est vide.

#### Question 9

Parmi les opérations suivantes, lesquelles sont effectuées par des protocoles de routage ? (Choisissez trois réponses.)

- Apprendre les routes disponibles pour toutes les destinations
- Fournir un système d'adressage pour l'identification des réseaux
- Informer les hôtes LAN sur les nouvelles adresses de passerelle par défaut
- Insérer la meilleure route dans la table de routage
- Supprimer des routes de la table de routage lorsqu'elles ne sont plus valides
- Transporter des données utilisateur vers le réseau de destination

#### Question 10

Quels périphériques réseau sont utilisés sur Internet pour acheminer le trafic entre des systèmes autonomes ?

- Routeurs périphériques frontières
- Routeurs intérieurs
- ◯ Hôtes Internet
- Commutateurs du fournisseur d'accès

# **Corrigé**

Reponse 1: 2 et 4

- Reponse 2: 1 et 2
- Reponse 3: 2
- Reponse 4: 2 et 5
- Reponse 5 : 2
- Reponse 6: 1, 2 et 4
- Reponse 7: 4
- Reponse 8: 3
- Reponse 9: 1, 4 et 5

Reponse 10: 1